# Package 'PAFit'

February 17, 2020

<span id="page-0-0"></span>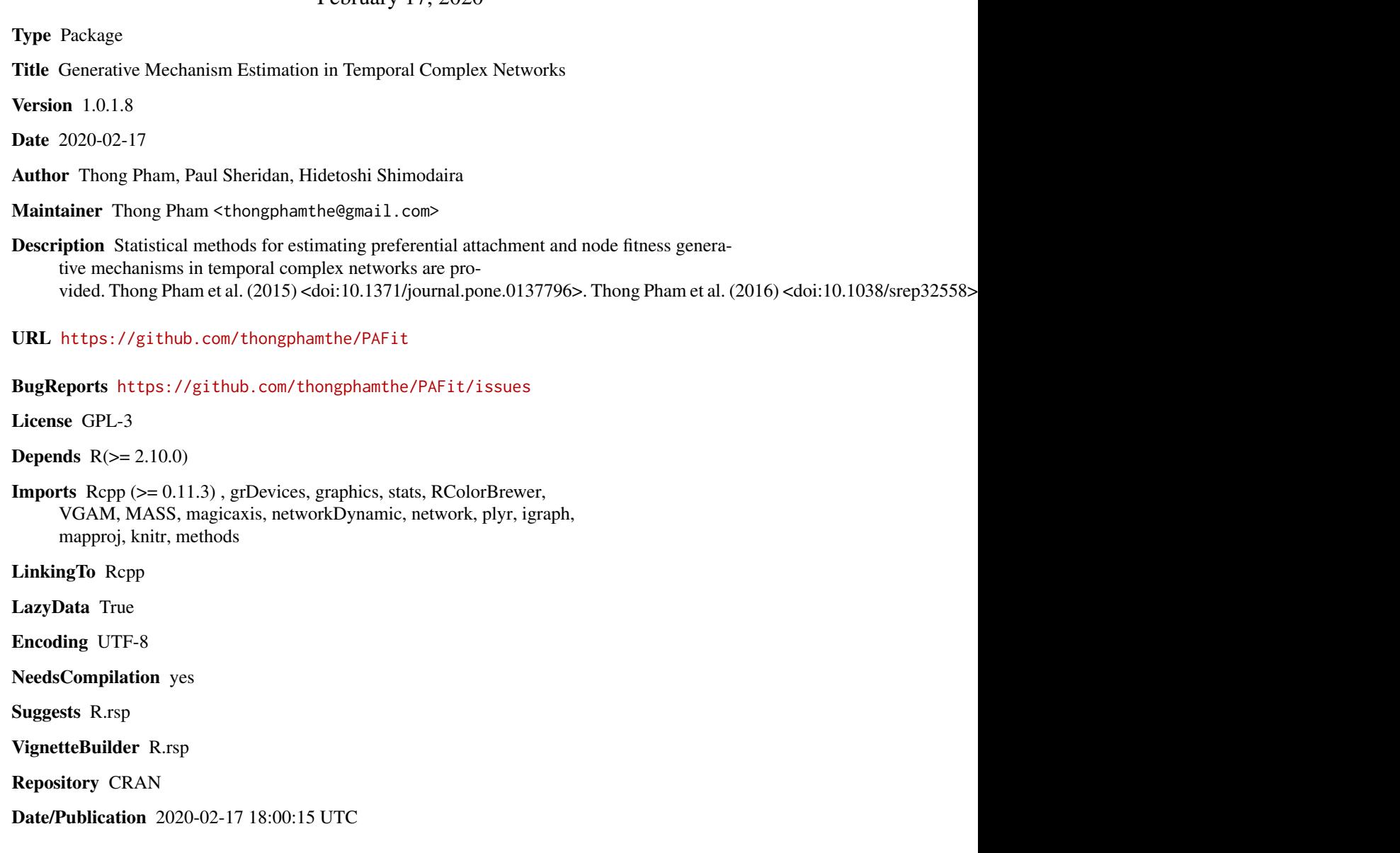

## R topics documented:

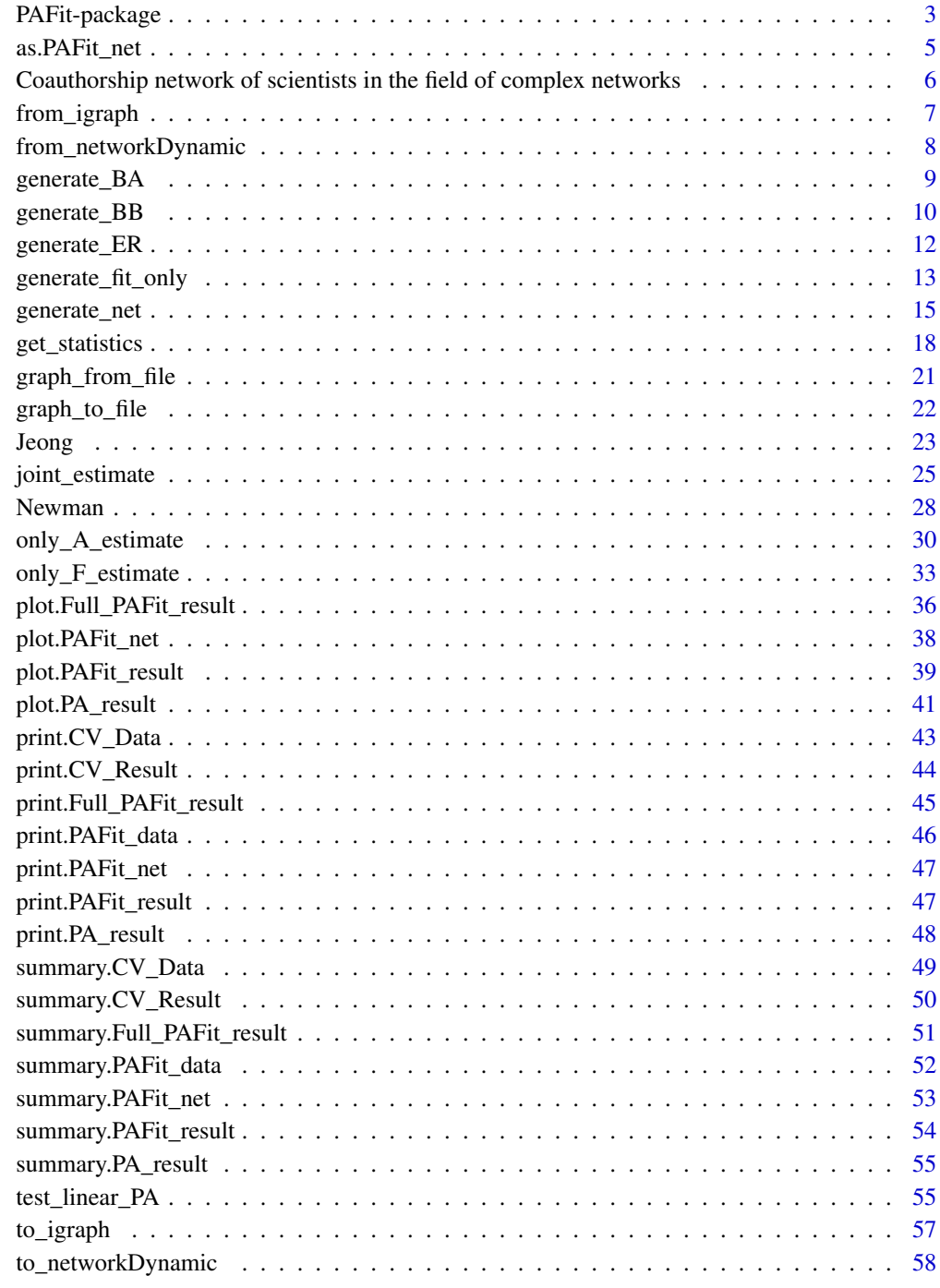

**Index** [59](#page-58-0)

<span id="page-2-0"></span>

#### Description

A package for estimating preferential attachment and node fitness generative mechanisms in temporal complex networks. References: Thong Pham et al. (2015) <10.1371/journal.pone.0137796>, Thong Pham et al. (2016) <doi:10.1038/srep32558>, Thong Pham et al. (2020) <doi:10.18637/jss.v092.i03>.

#### Details

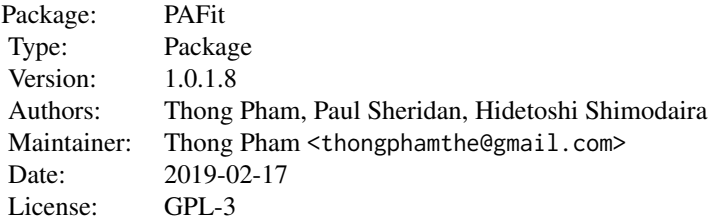

The PAFit package provides a comprehensive framework to deal with growth mechanisms of temporal complex networks. In particular, it implements functions to simulate various temporal network models, gather essential network statistics from raw input data, and use these summarized statistics in the estimation of the attachment function  $A_k$  and node fitnesses  $\eta_i$ . The heavy computational parts of the package are implemented in C++ through the use of the Rcpp package. Furthermore, users with a multi-core machine can enjoy a hassle-free speed up through OpenMP parallelization mechanisms implemented in the code. Apart from the main functions, the package also includes a real-world collaboration network dataset between scientists in the field of complex networks ([coauthor.net](#page-5-1)). The main package functionalities are as follows.

Firstly, most well-known temporal network models based on the preferential attachment (PA) and node fitness mechanisms can be easily simulated using the package. PAFit implements [generate\\_BA](#page-8-1) for the Barabási-Albert (BA) model, [generate\\_ER](#page-11-1) for the growing Erdős–Rényi (ER) model, [generate\\_BB](#page-9-1) for the Bianconi-Barabási (BB) model and [generate\\_fit\\_only](#page-12-1) for the Caldarelli model. These functions have many customizable options, for example the number of new edges at each time-step are tunable stochastic variables. They are actually wrappers of the more powerful [generate\\_net](#page-14-1) function, which simulates networks with more flexible attachment function and node fitness settings.

Secondly, the function [get\\_statistics](#page-17-1) efficiently collects all temporal network summary statistics. We note that [get\\_statistics](#page-17-1) automatically handles both directed and undirected networks. It returns a list containing many statistics that can be used to characterize the network growth process. Notable fields are  $m$ \_tk containing the number of new edges that connect to a degree-k node at time-step  $t$ , and node\_degree containing the degree sequence, i.e., the degree of each node at each time-step.

The most important functionality of the package is estimating the attachment function and node fitnesses of a temporal network. This is implemented through various methods. There are three us<span id="page-3-0"></span>ages: estimation of the attachment function in isolation, estimation of the node fitnesses in isolation, and the joint estimation of the attachment function and node fitnesses.

- The functions for estimating the attachment function in isolation are: [Jeong](#page-22-1) for Jeong's method (Ref. 1), [Newman](#page-27-1) for Newman's method (Ref. 2), and only  $A$  estimate for the PAFit method (Ref. 3).
- For estimation of node fitnesses in isolation, [only\\_F\\_estimate](#page-32-1) implements a variant of the PAFit method (Ref. 4).
- For the joint estimation of the attachment function and node fitnesses, we implement the full version of the PAFit method in [joint\\_estimate](#page-24-1) (Ref. 4).

In all cases, the input of these functions is the output object of the function [get\\_statistics](#page-17-1). The output object of these functions contains the estimation results as well as some additional information pertaining to the estimation process. The estimated attachment function and/or node fitnesses can be plotted by using the plot command directly on this output object. This will visualize not only the estimated results but also the remaining uncertainties when possible.

## Author(s)

Thong Pham <thongpham@thongpham.net>, Paul Sheridan, and Hidetoshi Shimodaira.

#### References

1. Jeong, H., Néda, Z. & Barabási, A. (2003). Measuring Preferential Attachment in Evolving Networks. *Europhysics Letters* 61(61):567-572. doi:10.1209/epl/i2003-00166-9 ([https://](https://iopscience.iop.org/article/10.1209/epl/i2003-00166-9) [iopscience.iop.org/article/10.1209/epl/i2003-00166-9](https://iopscience.iop.org/article/10.1209/epl/i2003-00166-9)).

2. Newman, M. (2001). Clustering and Preferential Attachment in Growing Networks. *Physical Review E* 64(2):025102. doi:10.1103/PhysRevE.64.025102 ([https://doi.org/10.1209/epl/](https://doi.org/10.1209/epl/i2003-00166-9) [i2003-00166-9](https://doi.org/10.1209/epl/i2003-00166-9)).

3. Pham, T., Sheridan, P. & Shimodaira, H. (2015). PAFit: A Statistical Method for Measuring Preferential Attachment in Temporal Complex Networks. *PLOS ONE* 10(9):e0137796. doi:10.1371/journal.pone.0137796 (<https://dx.doi.org/10.1371/journal.pone.0137796>).

4. Pham, T., Sheridan, P. & Shimodaira, H. (2016). Joint Estimation of Preferential Attachment and Node Fitness in Growing Complex Networks. *Scientific Reports* 6, Article number: 32558. doi:10.1038/srep32558 (<http://www.nature.com/articles/srep32558>).

5. Pham, T., Sheridan, P. & Shimodaira, H. (2020). PAFit: An R Package for the Non-Parametric Estimation of Preferential Attachment and Node Fitness in Temporal Complex Networks. *Journal of Statistical Software* 92 (3), doi:10.18637/jss.v092.i03. ([http://dx.doi.org/10.18637/jss.](http://dx.doi.org/10.18637/jss.v092.i03) [v092.i03](http://dx.doi.org/10.18637/jss.v092.i03))

#### See Also

See the acompanying vignette for a tutorial.

See also the [GitHub page.](https://github.com/thongphamthe/PAFit)

## <span id="page-4-0"></span>as. PAFit\_net 5

#### Examples

```
## Not run:
 ### Jointly estimate the attachment function and node fitnesses
  library("PAFit")
  set.seed(1)
 # a Bianconi-Barabasi network
 # size of initial network = 100
 # number of new nodes at each time-step = 100
 # Ak = k; inverse variance of distribution of fitness: s = 10
 net <- generate_BB(N = 1000 , m = 10 ,
                          num_seed = 100 , multiple_node = 100,
                           s = 10net_stats <- get_statistics(net)
 #Joint estimation of attachment function Ak and node fitness
 result <- joint_estimate(net, net_stats)
 summary(result)
 # plot the estimated attachment function
 plot(result, net_stats)
 # true function
 true_A <- pmax(result$estimate_result$center_k,1)
 lines(result$estimate_result$center_k, true_A, col = "red") # true line
 legend("topleft" , legend = "True function" , col = "red" , lty = 1 , bty = "n")
 #plot distribution of estimated node fitnesses
 plot(result, net_stats, plot = "f")
 #plot the estimated node fitnesses and true node fitnesses
 plot(result, net_stats, true = net$fitness, plot = "true_f")
## End(Not run)
```
<span id="page-4-1"></span>as.PAFit\_net *Converting an edgelist matrix to a PAFit\_net object*

#### Description

This function converts a graph stored in an edgelist matrix format to a PAFit\_net object.

#### Usage

```
as.PAFit_net(graph, type = "directed", PA = NULL, fitness = NULL)
```
#### Arguments

graph An edgelist matrix. Each row is assumed to be of the form (from\_node\_id to\_node\_id time\_stamp). For a directed network ,from\_node\_id is the id of

<span id="page-5-0"></span>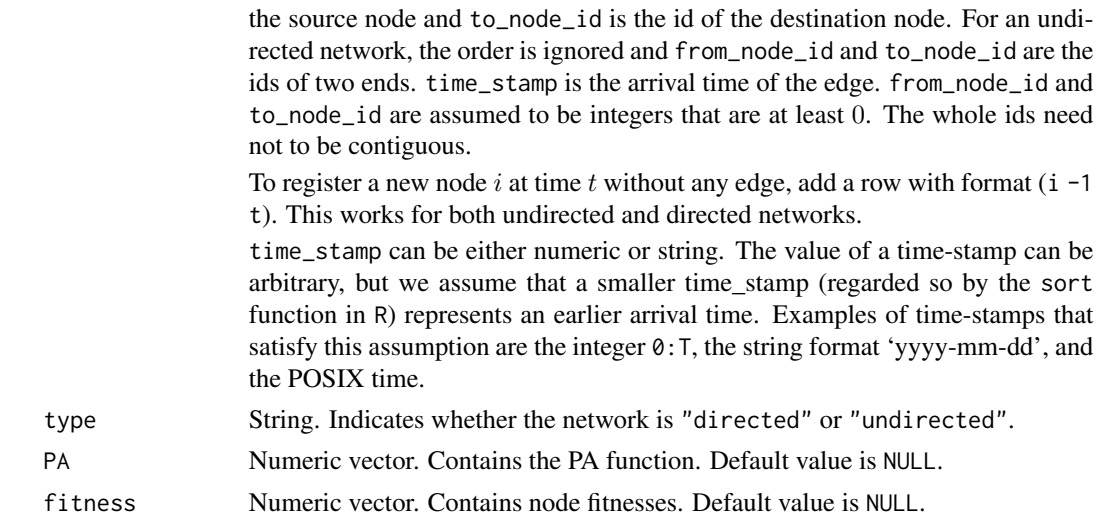

## Value

An object of class PAFit\_net

#### Author(s)

Thong Pham <thongpham@thongpham.net>

#### Examples

```
library("PAFit")
# a network from Bianconi-Barabasi model
net <- generate_BB(N = 50 , m = 10 , s = 10)
as.PAFit_net(net$graph)
```
Coauthorship network of scientists in the field of complex networks *A collaboration network between authors of papers in the field of complex networks with article time-stamps*

#### <span id="page-5-1"></span>Description

The dataset is collaboration network of authors of network science articles with article time-stamps. An edge between two authors represents an article in common. Time stamps denote article publication dates. The network without time-stamps was compiled by Mark Newman in May 2006 from the bibliographies of two review articles on networks, M. E. J. Newman, SIAM Review 45, 167-256 (2003) and S. Boccaletti et al., Physics Reports 424, 175-308 (2006), with a few additional references added by hand. Paul Sheridan independently supplemented the network with time-stamps and some basic metadata in June 2015. The network is undirected with monthly resolution, and contains no duplicated edges. coauthor.net contains the network. coauthor.truetime contains the real times of processed time-stamps. Finally coauthor.author\_id contains author names.

## <span id="page-6-0"></span>from\_igraph 7

Reference: M. E. J. Newman, Finding community structure in networks using the eigenvectors of matrices, Preprint physics/0605087 (2006).

The original network data that Mark Newman compiled is available for download at [http://](http://www-personal.umich.edu/~mejn/netdata/netscience.zip) [www-personal.umich.edu/~mejn/netdata/netscience.zip](http://www-personal.umich.edu/~mejn/netdata/netscience.zip)

The dataset with article time-stamps is available for download at [http://www.paulsheridan.net/](http://www.paulsheridan.net/files/collabnet.zip) [files/collabnet.zip](http://www.paulsheridan.net/files/collabnet.zip)

## Usage

```
data(ComplexNetCoauthor)
```
## Format

coauthor.net is a matrix with 2849 rows and 3 columns. Each row is an edge with the format (author id 1, author id 2, time\_stamp). coauthor.truetime is a two-column matrix whose each row is (time\_stamp, real time). coauthor.author\_id is a two-column matrix whose each row is (author id, author name).

#### Source

http://www.paulsheridan.net/files/collabnet.zip

<span id="page-6-1"></span>from\_igraph *Convert an igraph object to a PAFit\_net object*

## Description

This function converts an igraph object (of package igraph) to a PAFit\_net object.

#### Usage

```
from_igraph(net)
```
#### Arguments

net An object of class igraph.

## Value

The function returns a PAFit\_net object.

#### Author(s)

```
library("PAFit")
# a network from Bianconi-Barabasi model
net <- generate_BB(N = 50 , m = 10 , s = 10)
igraph_graph <- to_igraph(net)
back <- from_igraph(igraph_graph)
```
<span id="page-7-1"></span>from\_networkDynamic *Convert a networkDynamic object to a PAFit\_net object*

## Description

This function converts a networkDynamic object (of package networkDynamic) to a PAFit\_net object.

## Usage

```
from_networkDynamic(net)
```
#### Arguments

net An object of class networkDynamic.

## Value

The function returns a PAFit\_net object.

#### Author(s)

Thong Pham <thongpham@thongpham.net>

```
library("PAFit")
# a network from Bianconi-Barabasi model
net <- generate_BB(N = 50 , m = 10 , s = 10)
nD_graph <- to_networkDynamic(net)
back <- from_networkDynamic(nD_graph)
```
<span id="page-7-0"></span>

<span id="page-8-1"></span><span id="page-8-0"></span>

#### Description

This function generates networks from the generalized Barabási-Albert model. In this model, the preferential attachment function is power-law, i.e.  $A_k = k^{\alpha}$ , and node fitnesses are all equal to 1. It is a wrapper of the more powerful function [generate\\_net](#page-14-1).

#### Usage

```
generate_BA(N = 1000,num\_seed = 2
       multiple\_node = 1m = 1,alpha = 1)
```
## Arguments

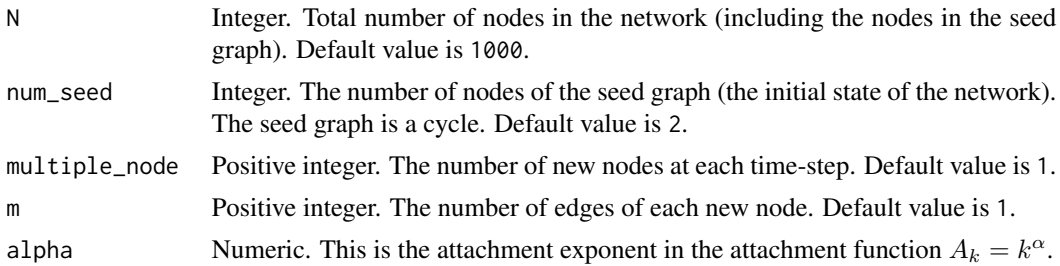

## Value

The output is a PAFit\_net object, which is a List contains the following four fields:

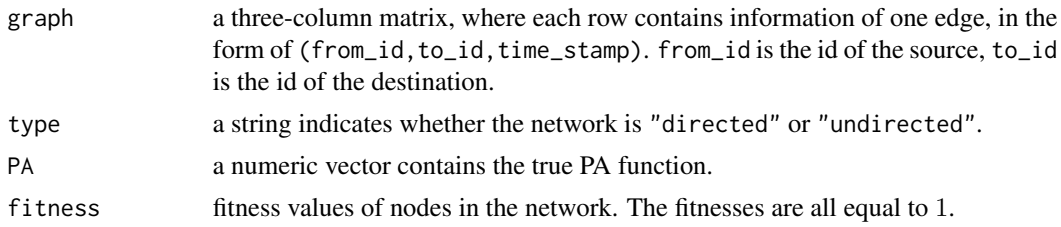

#### Author(s)

Thong Pham <thongpham@thongpham.net>

#### References

1. Albert, R. & Barabási, A. (1999). Emergence of scaling in random networks. Science, 286,509–512 (<http://science.sciencemag.org/content/286/5439/509>).

## See Also

For subsequent estimation procedures, see [get\\_statistics](#page-17-1).

For other functions to generate networks, see [generate\\_net](#page-14-1), [generate\\_ER](#page-11-1), [generate\\_BB](#page-9-1) and [generate\\_fit\\_only](#page-12-1).

## Examples

```
library("PAFit")
# generate a network from the BA model with alpha = 1, N = 100, m = 1
net <- generate_BA(N = 100)
str(net)
plot(net)
```
<span id="page-9-1"></span>generate\_BB *Simulating networks from the Bianconi-Barabasi model*

## Description

This function generates networks from the Bianconi-Barabási model. It is a 'preferential attachment with fitness' model. In this model, the preferential attachment function is linear, i.e.  $A_k = k$ , and node fitnesses are sampled from some probability distribution.

#### Usage

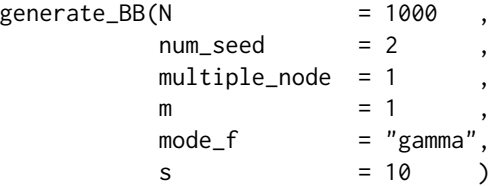

## Arguments

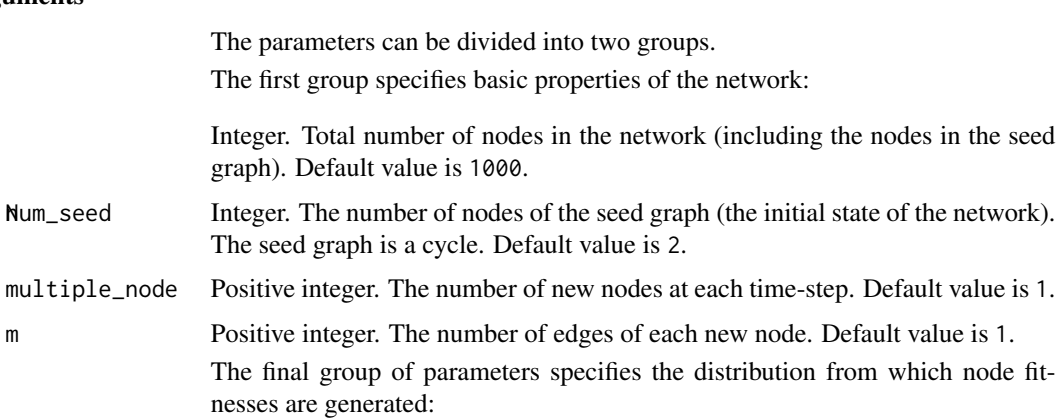

<span id="page-9-0"></span>

<span id="page-10-0"></span>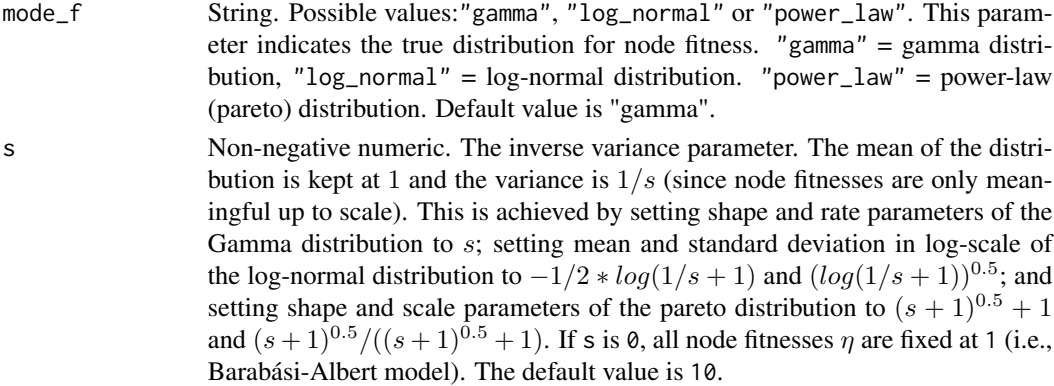

#### Value

The output is a PAFit\_net object, which is a List contains the following four fields:

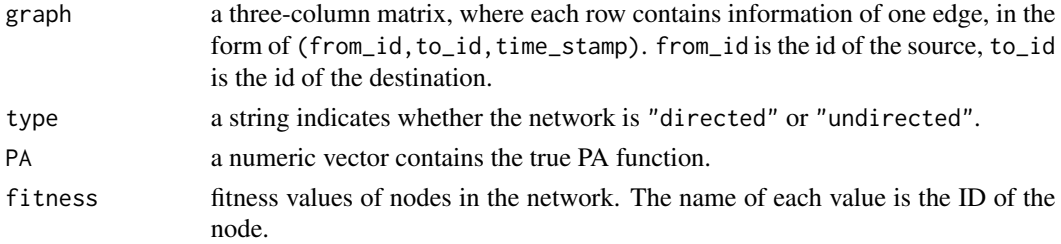

## Author(s)

Thong Pham <thongpham@thongpham.net>

## References

1. Bianconni, G. & Barabási, A. (2001). Competition and multiscaling in evolving networks. Europhys. Lett., 54, 436 ([http://iopscience.iop.org/article/10.1209/epl/i2001-00260-6/](http://iopscience.iop.org/article/10.1209/epl/i2001-00260-6/meta) [meta](http://iopscience.iop.org/article/10.1209/epl/i2001-00260-6/meta)).

## See Also

For subsequent estimation procedures, see [get\\_statistics](#page-17-1).

For other functions to generate networks, see [generate\\_net](#page-14-1), [generate\\_BA](#page-8-1), [generate\\_ER](#page-11-1) and [generate\\_fit\\_only](#page-12-1).

```
library("PAFit")
# generate a network from the BB model with alpha = 1, N = 100, m = 1
# The inverse variance of the Gamma distribution of node fitnesses is s = 10
net <- generate_BB(N = 100, m = 1, mode = 1, s = 10)
str(net)
plot(net)
```
<span id="page-11-1"></span><span id="page-11-0"></span>

## Description

This function generates networks from the Erdős–Rényi model. In this model, the preferential attachment function is a constant function, i.e.  $A_k = 1$ , and node fitnesses are all equal to 1. It is a wrapper of the more powerful function [generate\\_net](#page-14-1).

## Usage

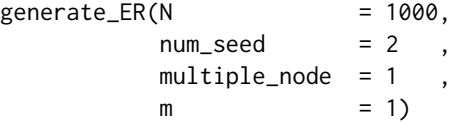

## Arguments

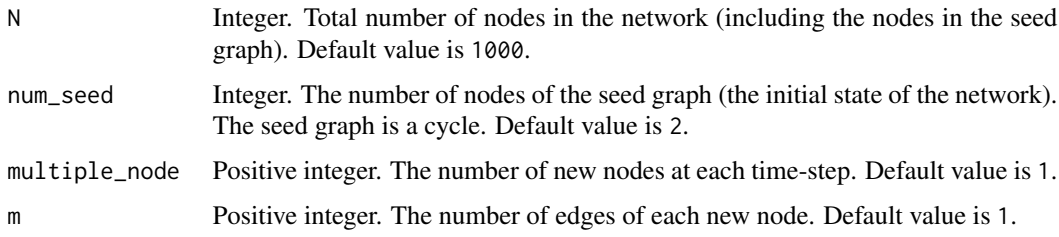

### Value

The output is a PAFit\_net object, which is a List contains the following four fields:

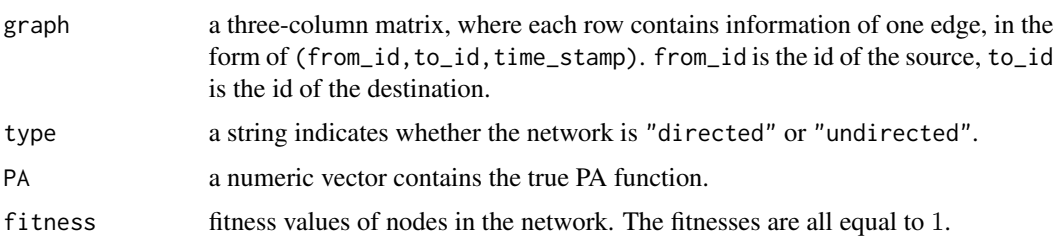

## Author(s)

Thong Pham <thongpham@thongpham.net>

## References

1. Erdös P. & Rényi A.. On random graphs. Publicationes Mathematicae Debrecen. 1959;6:290–297 (<http://snap.stanford.edu/class/cs224w-readings/erdos59random.pdf>).

<span id="page-12-0"></span>generate\_fit\_only 13

## See Also

For subsequent estimation procedures, see [get\\_statistics](#page-17-1).

For other functions to generate networks, see [generate\\_net](#page-14-1), [generate\\_BA](#page-8-1), [generate\\_BB](#page-9-1) and [generate\\_fit\\_only](#page-12-1).

## Examples

```
library("PAFit")
# generate a network from the ER model with N = 1000 nodes
net <- generate_ER(N = 1000)
str(net)
plot(net)
```
<span id="page-12-1"></span>generate\_fit\_only *Simulating networks from the Caldarelli model*

## Description

This function generates networks from the Caldarelli model. In this model, the preferential attachment function is constant, i.e.  $A_k = 1$ , and node fitnesses are sampled from some probability distribution.

## Usage

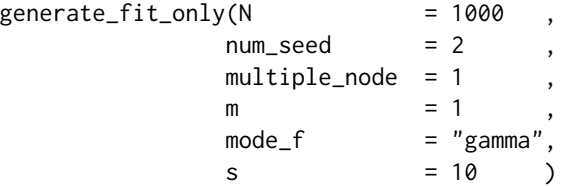

## Arguments

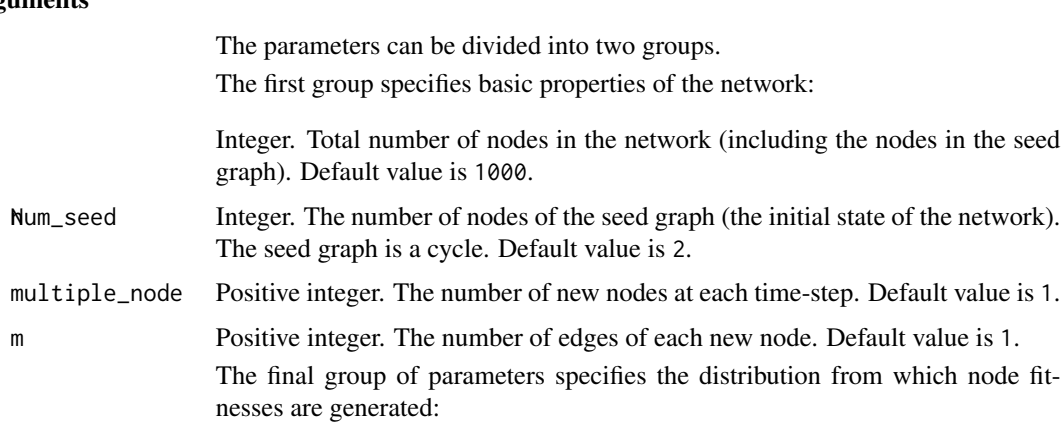

<span id="page-13-0"></span>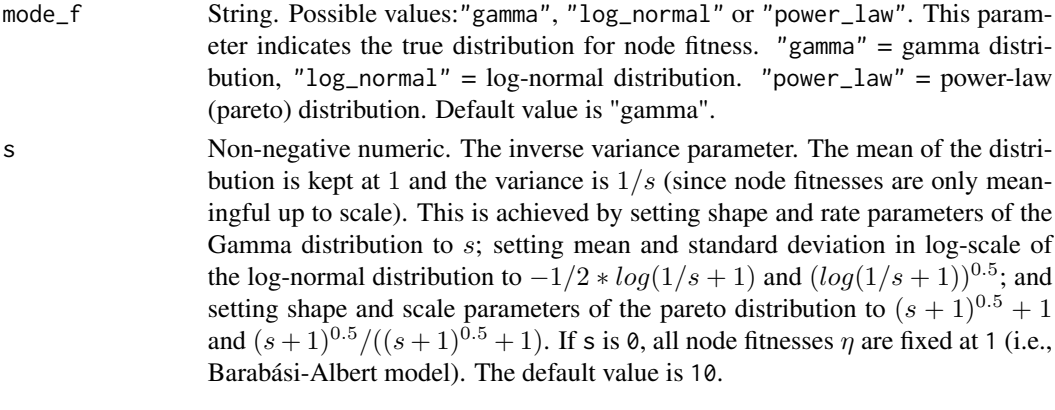

## Value

The output is a PAFit\_net object, which is a List contains the following four fields:

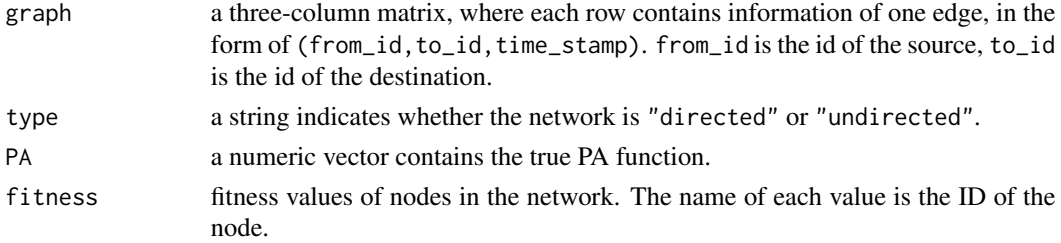

## Author(s)

Thong Pham <thongpham@thongpham.net>

## References

1. Caldarelli, G., Capocci, A. , De Los Rios, P. & Muñoz, M.A. (2002). Scale-Free Networks from Varying Vertex Intrinsic Fitness. Phys. Rev. Lett., 89, 258702 ([http://link.aps.org/doi/10.](http://link.aps.org/doi/10.1103/PhysRevLett.89.258702) [1103/PhysRevLett.89.258702](http://link.aps.org/doi/10.1103/PhysRevLett.89.258702)).

## See Also

For subsequent estimation procedures, see [get\\_statistics](#page-17-1).

For other functions to generate networks, see [generate\\_net](#page-14-1), [generate\\_BA](#page-8-1), [generate\\_ER](#page-11-1) and [generate\\_BB](#page-9-1).

```
library("PAFit")
# generate a network from the Caldarelli model with alpha = 1, N = 100, m = 1
# the inverse variance of distribution of node fitnesses is s = 10net \le generate_fit_only(N = 100,m = 1, mode = 1, s = 10)
str(net)
plot(net)
```
<span id="page-14-1"></span><span id="page-14-0"></span>generate\_net *Simulating networks from preferential attachment and fitness mechanisms*

## Description

This function generates networks from the General Temporal model, a generative temporal network model that includes many well-known models such as the Erdős–Rényi model, the Barabási-Albert model or the Bianconi-Barabási model as special cases. This function also includes some flexible mechanisms to vary the number of new nodes and new edges at each time-step in order to generate realistic networks.

## Usage

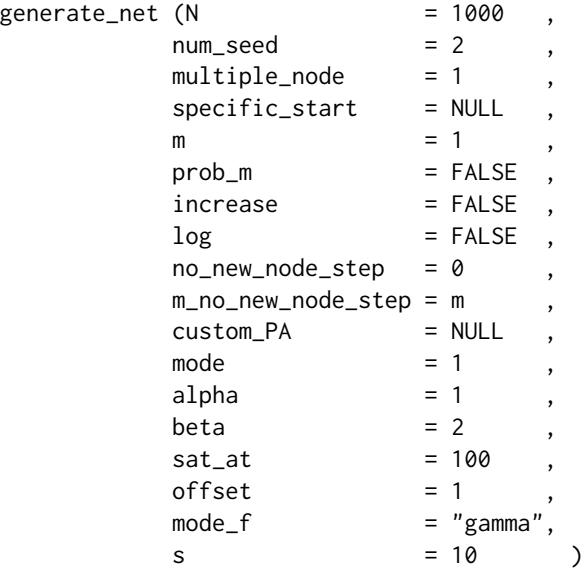

## Arguments

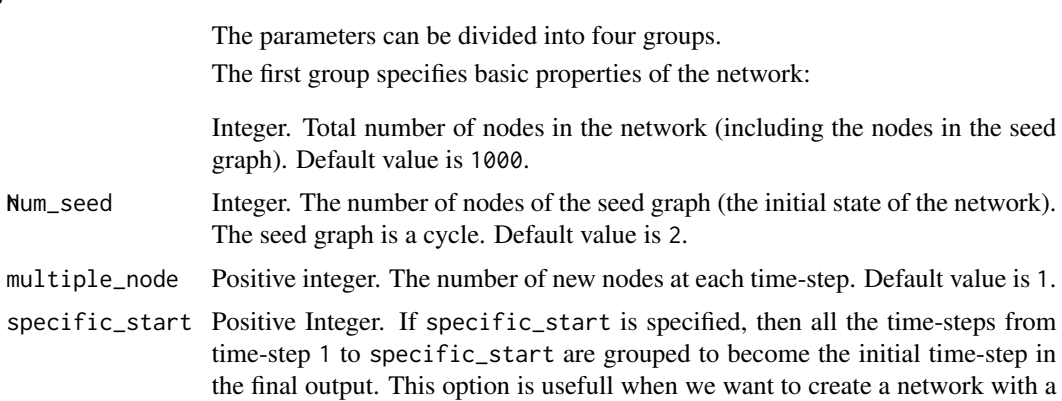

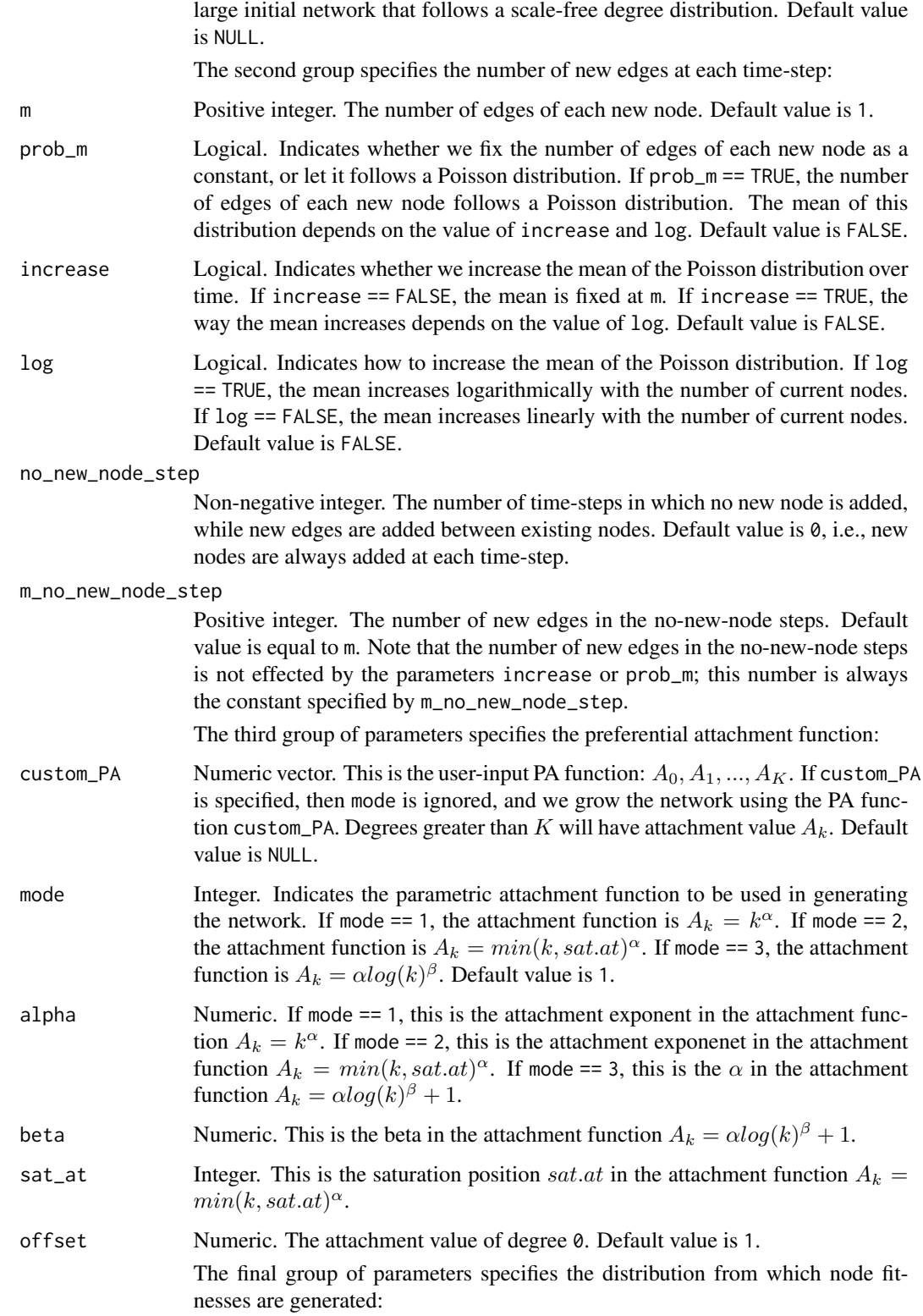

<span id="page-16-0"></span>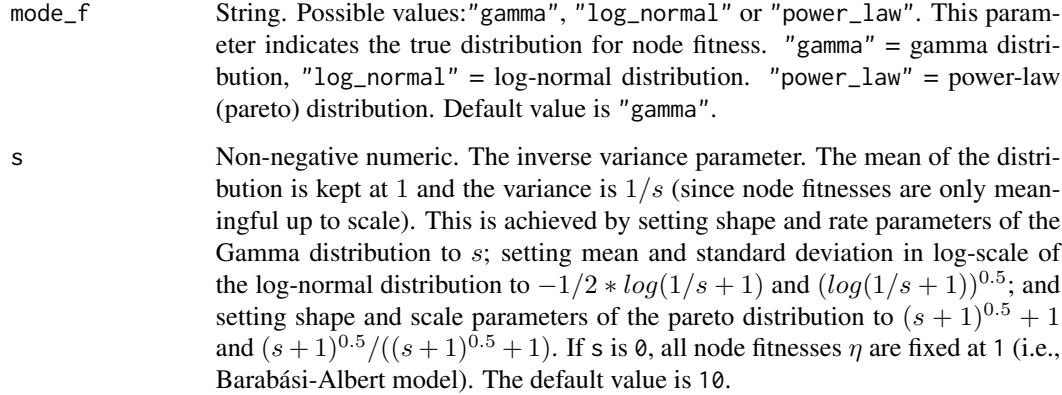

## Value

The output is a PAFit\_net object, which is a List contains the following four fields:

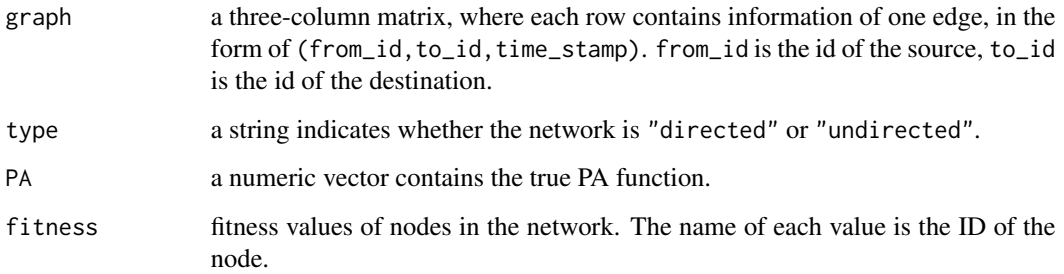

## Author(s)

Thong Pham <thongpham@thongpham.net>

#### See Also

For subsequent estimation procedures, see [get\\_statistics](#page-17-1).

For simpler functions to generate networks from well-known models, see [generate\\_BA](#page-8-1), [generate\\_ER](#page-11-1), [generate\\_BB](#page-9-1) and [generate\\_fit\\_only](#page-12-1).

```
library("PAFit")
#Generate a network from the original BA model with alpha = 1, N = 100, m = 1
net \leq generate_net(N = 100,m = 1, mode = 1, alpha = 1, s = 0)
str(net)
plot(net)
```
<span id="page-17-1"></span><span id="page-17-0"></span>

## **Description**

The function summarizes input data into sufficient statistics for estimating the attachment function and node fitness, together with additional information about the data, such as total number of nodes, number of time-steps, maximum degree, and the final degree of the network, etc. . It also provides mechanisms to automatically deal with very large datasets by binning the degree, setting a degree threshold, or grouping time-steps.

#### Usage

```
get_statistics(net_object, only_PA = FALSE ,
            only_true_deg_matrix = FALSE ,
            binning = TRUE , g = 50deg_{\text{th}}reshold = 0
            compress\_mode = 0 , compress\_ratio = 0.5custom_time = NULL)
```
#### Arguments

The parameters can be divided into four groups. The first group specifies input data and how the data will be summerized:

An object of class PAFit\_net. You can use the function [as.PAFit\\_net](#page-4-1) to convert from an edgelist matrix, function [from\\_igraph](#page-6-1) to convert from an igraph object, function [from\\_networkDynamic](#page-7-1) to convert from a networkDynamic object, and function [graph\\_from\\_file](#page-20-1) to read from a file.

**net**y<sub>2</sub>B A Logical. Indicates whether only the statistics for estimating  $A_k$  are summarized. if TRUE, the statistics for estimating  $\eta_i$  are NOT collected. This will save memory at the cost of unable to estimate node fitness). Default value is FALSE.

## only\_true\_deg\_matrix

Logical. Return only the true degree matrix (without binning), and no other statistics is returned. The result cannot be used in PAFit function to estimate PA or fitness. The motivation for this option is that sometimes we only want to get a degree matrix that summerizes the growth process of a very big network for plotting etc. Default value is FALSE.

Second group of parameters specifies how to bin the degrees:

- binning Logical. Indicates whether the degree should be binned together. Default value is TRUE.
- g Positive integer. Number of bins. Should be at least 3. Default value is 50. Third group contains a single parameter specifying how to reduce the number of node fitnesses:

Last group of parameters specifies how to group the time-stamps:

compress\_mode Integer. Indicates whether the timeline should be compressed. The value of CompressMode:

0: No compression

1: Compressed by using a subset of time-steps. The time stamps in this subset are equally spaced. The size of this subset is CompressRatio times the size of the set of all time stamps.

2: Compressed by only starting from the first time-step when CompressRatio∗ 100 percentages of the total number of edges (in the final state of the network) had already been added to the network.

3: This mode offers the most flexibility, but requires user to supply the time stamps in CustomTime. Only time stamps in this CustomTime will be used. This mode can be used, for example, when investigating the change of the attachment function or node fitness in different time intervals.

Default value is 0, i.e. no compression.

- compress\_ratio Numeric. Indicates how much we should compress if CompressMode is 1 or 2. Default value is  $0.5$ .
- custom\_time Vector. Custom time stamps. This vector is a subset of the vector that contains all time-stamps. Only effective if CompressMode == 3. In that case, only these time stamps are used.

#### Value

An object of class PAFit\_data, which is a list. Some important fields are:

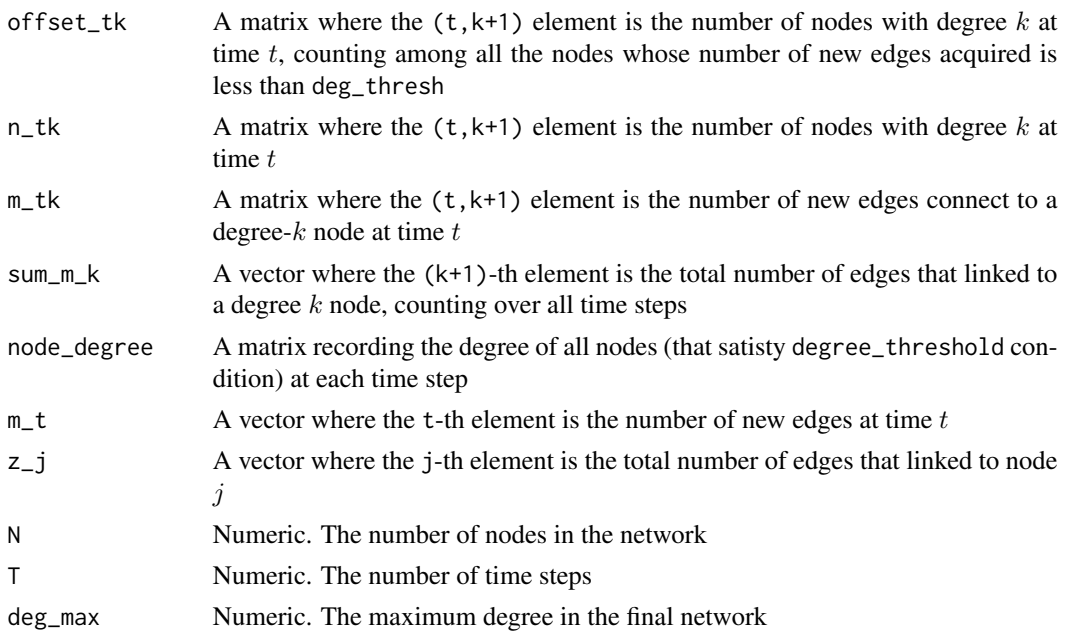

<span id="page-19-0"></span>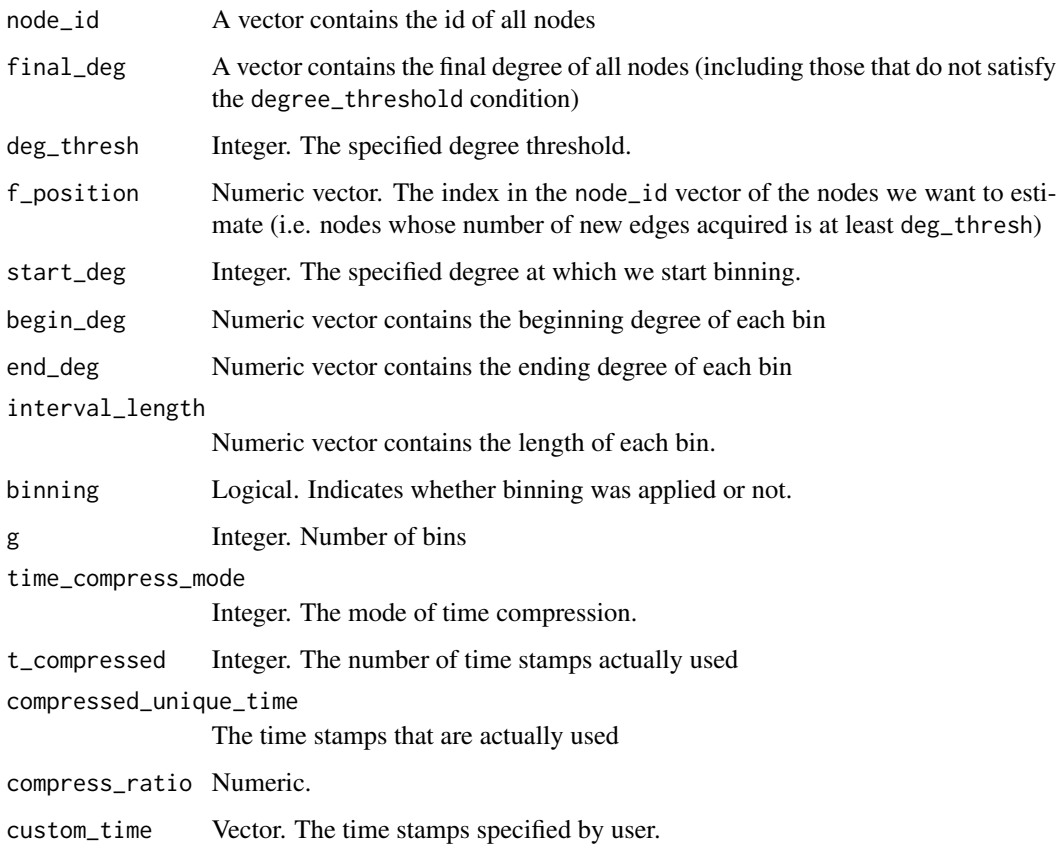

## Author(s)

Thong Pham <thongpham@thongpham.net>

## See Also

For creating the needed input for this function (a PAFit\_net object), see [as.PAFit\\_net](#page-4-1), [from\\_igraph](#page-6-1), [from\\_networkDynamic](#page-7-1), and [graph\\_from\\_file](#page-20-1).

For the next step, see [Newman](#page-27-1), [Jeong](#page-22-1) or [only\\_A\\_estimate](#page-29-1) for estimating the attachment function in isolation, [only\\_F\\_estimate](#page-32-1) for estimating node fitnesses in isolation, and [joint\\_estimate](#page-24-1) for joint estimation of the attachment function and node fitnesses.

```
library("PAFit")
net \leftarrow generate_BA(N = 100, m = 1)
net_stats <- get_statistics(net)
summary(net_stats)
```
## <span id="page-20-1"></span><span id="page-20-0"></span>Description

This function reads an input file to a PAFit\_net object. Accepted formats are the edgelist format or the gml format.

## Usage

```
graph_from_file(file_name, format = "edgelist", type = "directed")
```
## Arguments

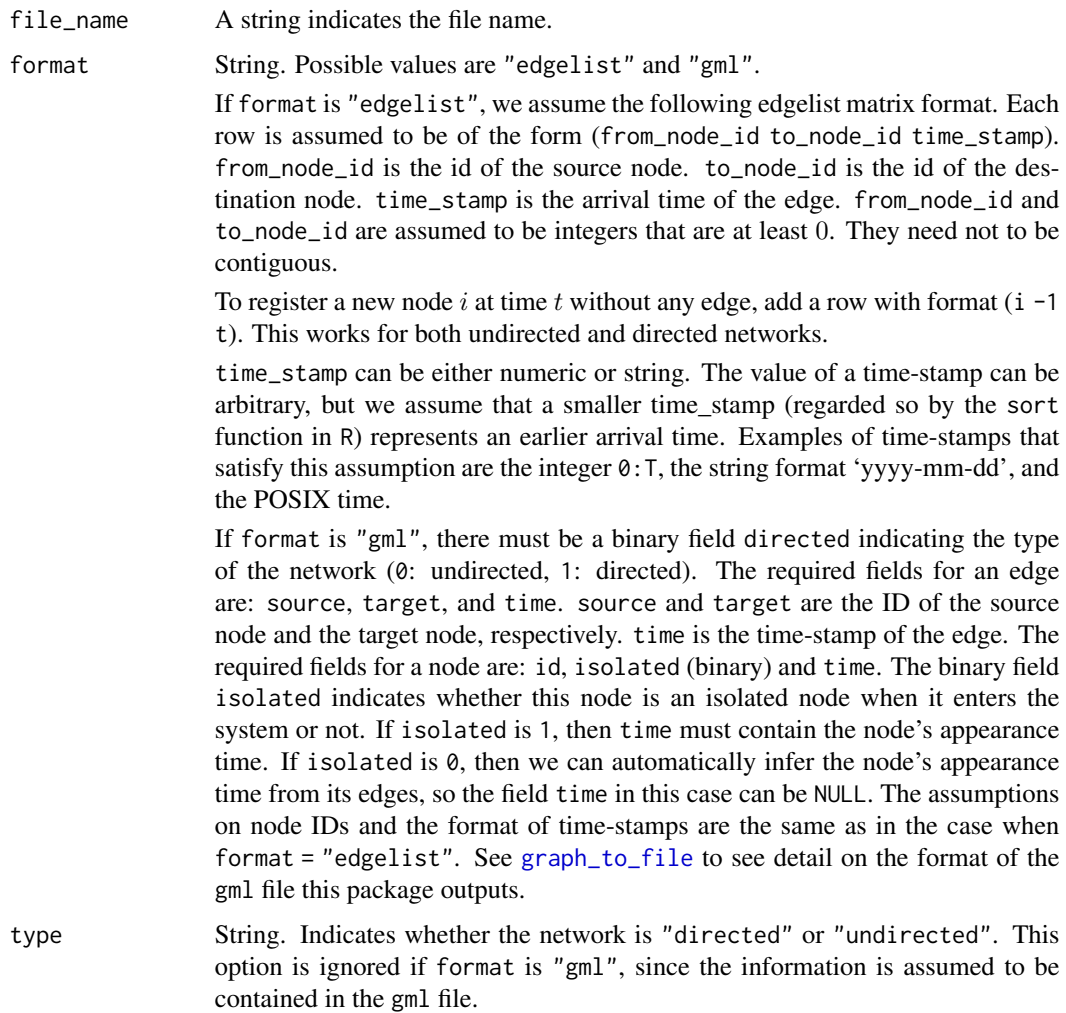

An object of class PAFit\_net containing the network.

## Author(s)

Thong Pham <thongpham@thongpham.net>

## Examples

```
library("PAFit")
# a network from Bianconi-Barabasi model
net <- generate_BB(N = 50 , m = 10 , s = 10)
#graph_to_file(net, file_name = "test.gml", format = "gml")
#reread <- graph_from_file(file_name = "test.gml", format = "gml")
```
<span id="page-21-1"></span>graph\_to\_file *Write the graph in a PAFit\_net object to file*

## Description

This function writes a graph in a PAFit\_net object to an output file. Accepted file formats are the edgelist format or the gml format.

#### Usage

```
graph_to_file(net_object, file_name, format = "edgelist")
```
## Arguments

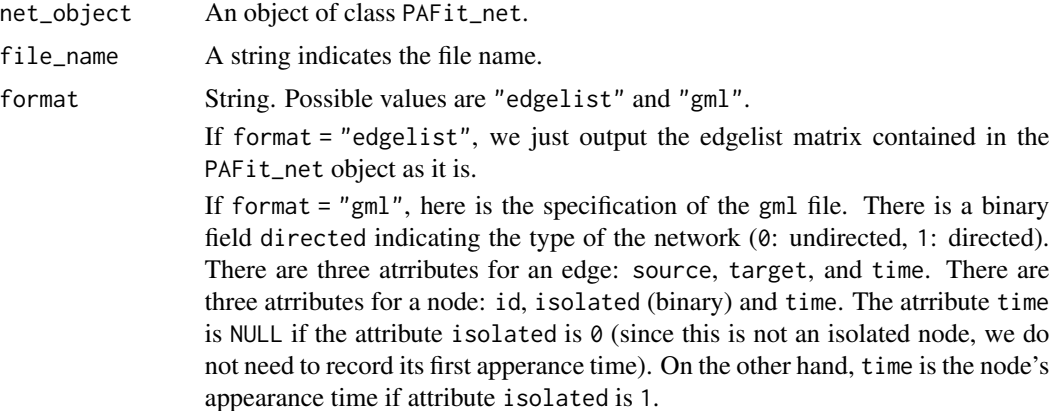

## Value

The function writes directly to the output file.

<span id="page-21-0"></span>

#### <span id="page-22-0"></span>Jeong 23

## Author(s)

Thong Pham <thongpham@thongpham.net>

## Examples

```
library("PAFit")
# a network from Bianconi-Barabasi model
net <- generate_BB(N = 50 , m = 10 , s = 10)
#graph_to_file(net, file_name = "test.gml", format = "gml")
```
<span id="page-22-1"></span>Jeong *Jeong's method for estimating the preferential attachment function*

## Description

This function estimates the preferential attachment function by Jeong's method.

## Usage

```
Jeong(net_object ,
    net_stat = get_statistics(net_object) ,
    T_0_start = 0
    T_0 end = round(net_stat$T * 0.75)
    T_1_stat = T_0_end + 1,
    T_1 end = net_stat$T ,
    interpolate = FALSE)
```
## Arguments

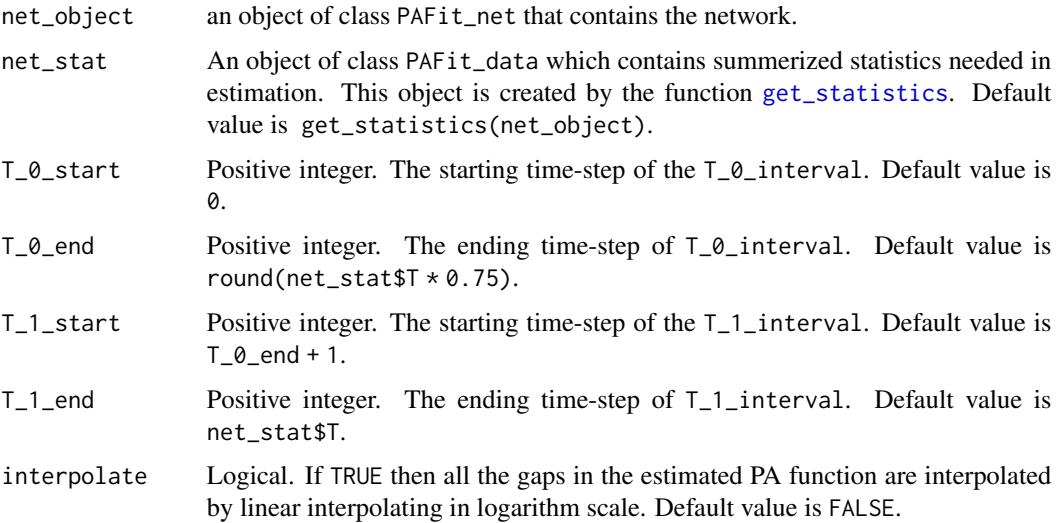

#### <span id="page-23-0"></span>Value

Outputs an PA\_result object which contains the estimated attachment function. In particular, it contains the following field:

- k and A: a degree vector and the estimated PA function.
- center\_k and theta: when we perform binning, these are the centers of the bins and the estimated PA values for those bins.
- g: the number of bins used.
- alpha and ci: alpha is the estimated attachment exponenet  $\alpha$  (when assume  $A_k = k^{\alpha}$ ), while ci is the confidence interval.
- loglinear\_fit: this is the fitting result when we estimate  $\alpha$ .

#### Author(s)

Thong Pham <thongpham@thongpham.net>

#### References

1. Jeong, H., Néda, Z. & Barabási, A. . Measuring preferential attachment in evolving networks. Europhysics Letters. 2003;61(61):567–572. doi: 10.1209/epl/i2003-00166-9 ([https:](https://iopscience.iop.org/article/10.1209/epl/i2003-00166-9) [//iopscience.iop.org/article/10.1209/epl/i2003-00166-9](https://iopscience.iop.org/article/10.1209/epl/i2003-00166-9)).

#### See Also

See [get\\_statistics](#page-17-1) for how to create summerized statistics needed in this function.

See [Newman](#page-27-1) and [only\\_A\\_estimate](#page-29-1) for other methods to estimate the attachment function in isolation.

```
library("PAFit")
net <- generate_net(N = 1000, m = 1, mode = 1, alpha = 1, s = 0)
net_stats <- get_statistics(net)
result <- Jeong(net, net_stats)
# true function
true_A <- result$center_k
#plot the estimated attachment function
plot(result , net_stats)
lines(result$center_k, true_A, col = "red") # true line
legend("topleft" , legend = "True function" , col = "red" , lty = 1 , bty = "n")
```
<span id="page-24-1"></span><span id="page-24-0"></span>

## Description

This function jointly estimates the attachment function  $A_k$  and node fitnesses  $\eta_i$ . It first performs a cross-validation to select the optimal parameters r and s, then estimates  $A_k$  and  $eta_i$  using that optimal pair with the full data (Ref. 2).

## Usage

```
joint_estimate(net_object ,
               net_stat = get_statistics(net_object),
               p = 0.75<br>stop_cond = 10^{\circ} - 8stop\_cond = 10^{\wedge}-8 ,
               \mathsf{mode\_reg\_A} \qquad = \; \mathsf{0} \qquad \qquad \bullet...)
```
#### Arguments

...

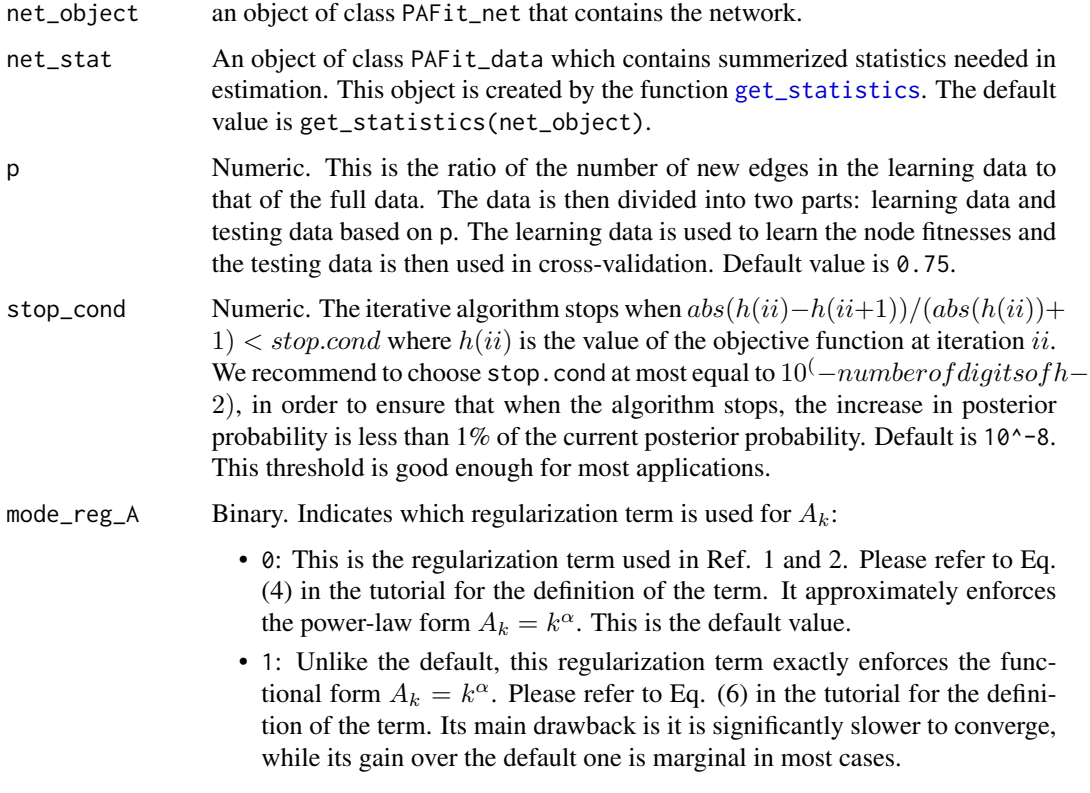

#### Value

Outputs a Full\_PAFit\_result object, which is a list containing the following fields:

- cv\_data: a CV\_Data object which contains the cross-validation data. This is the testing data.
- cv\_result: a CV\_Result object which contains the cross-validation result. Normally the user does not need to pay attention to this data.
- estimate\_result: this is a PAFit\_result object which contains the estimated attachment function  $A_k$ , the estimated fitnesses  $\eta_i$  and their confidence intervals. In particular, the important fields are:
	- $-$  ratio: this is the selected value for the hyper-parameter  $r$ .
	- shape: this is the selected value for the hyper-parameter s.
	- k and A: a degree vector and the estimated PA function.
	- var\_A: the estimated variance of  $A$ .
	- var\_logA: the estimated variance of  $log A$ .
	- upper\_A: the upper value of the interval of two standard deviations around A.
	- lower\_A: the lower value of the interval of two standard deviations around A.
	- center\_k and theta: when we perform binning, these are the centers of the bins and the estimated PA values for those bins. theta is similar to A but with duplicated values removed.
	- var\_bin: the variance of theta. Same as var\_A but with duplicated values removed.
	- upper\_bin: the upper value of the interval of two standard deviations around theta. Same as upper\_A but with duplicated values removed.
	- lower\_bin: the lower value of the interval of two standard deviations around theta. Same as lower\_A but with duplicated values removed.
	- g: the number of bins used.
	- alpha and ci: alpha is the estimated attachment exponenet  $\alpha$  (when assume  $A_k = k^{\alpha}$ ), while ci is the confidence interval.
	- loglinear fit: this is the fitting result when we estimate  $\alpha$ .
	- f: the estimated node fitnesses.
	- $-$  var\_f: the estimated variance of  $\eta_i$ .
	- upper\_f: the estimated upper value of the interval of two standard deviations around  $\eta_i$ .
	- lower\_f: the estimated lower value of the interval of two standard deviations around  $\eta_i$ .
	- objective\_value: values of the objective function over iterations in the final run with the full data.
	- diverge\_zero: logical value indicates whether the algorithm diverged in the final run with the full data

#### Author(s)

Thong Pham <thongpham@thongpham.net>

#### References

1. Pham, T., Sheridan, P. & Shimodaira, H. (2015). PAFit: A Statistical Method for Measuring Preferential Attachment in Temporal Complex Networks. PLoS ONE 10(9): e0137796. doi:10.1371/journal.pone.0137796 (<http://dx.doi.org/10.1371/journal.pone.0137796>).

<span id="page-26-0"></span>2. Pham, T., Sheridan, P. & Shimodaira, H. (2016). Joint Estimation of Preferential Attachment and Node Fitness in Growing Complex Networks. Scientific Reports 6, Article number: 32558. doi:10.1038/srep32558 (<http://www.nature.com/articles/srep32558>).

3. Pham, T., Sheridan, P. & Shimodaira, H. (2020). PAFit: An R Package for the Non-Parametric Estimation of Preferential Attachment and Node Fitness in Temporal Complex Networks. Journal of Statistical Software 92 (3), doi:10.18637/jss.v092.i03. ([http://dx.doi.org/10.18637/jss.](http://dx.doi.org/10.18637/jss.v092.i03) [v092.i03](http://dx.doi.org/10.18637/jss.v092.i03))

#### See Also

See [get\\_statistics](#page-17-1) for how to create summerized statistics needed in this function.

See [Jeong](#page-22-1), [Newman](#page-27-1) and [only\\_A\\_estimate](#page-29-1) for functions to estimate the attachment function in isolation.

See only<sub>-F</sub> estimate for a function to estimate node fitnesses in isolation.

#### Examples

## Not run:

```
library("PAFit")
#### Example 1: a linear preferential attachment kernel, i.e., A_k = k ############
set.seed(1)
# size of initial network = 100
# number of new nodes at each time-step = 100
# Ak = k; inverse variance of the distribution of node fitnesse = 5net <- generate_BB(N = 1000 , m = 50 ,
                         num_seed = 100 , multiple_node = 100,
                         s = 5)net_stats <- get_statistics(net)
# Joint estimation of attachment function Ak and node fitness
result <- joint_estimate(net, net_stats)
summary(result)
# plot the estimated attachment function
true_A <- pmax(result$estimate_result$center_k,1) # true function
plot(result , net_stats, max_A = max(true_A,result$estimate_result$theta))
lines(result$estimate_result$center_k, true_A, col = "red") # true line
legend("topleft" , legend = "True function" , col = "red" , lty = 1 , bty = "n")
# plot the estimated node fitnesses and true node fitnesses
plot(result, net_stats, true = net$fitness, plot = "true_f")
#############################################################################
#### Example 2: a non-log-linear preferential attachment kernel ############
set.seed(1)
# size of initial network = 100
# number of new nodes at each time-step = 100
# A_k = alpha* log (max(k,1))^{\text{beta}} + 1, with alpha = 2, and beta = 2
# inverse variance of the distribution of node fitnesse = 10
```

```
28 Newman and the contract of the contract of the contract of the contract of the contract of the contract of the contract of the contract of the contract of the contract of the contract of the contract of the contract of
```

```
net <- generate_net(N = 1000 , m = 50 ,
                           num_seed = 100 , multiple_node = 100,
                           s = 10 , mode = 3, alpha = 2, beta = 2)net_stats <- get_statistics(net)
 # Joint estimation of attachment function Ak and node fitness
 result <- joint_estimate(net, net_stats)
 summary(result)
 # plot the estimated attachment function
 true_A \leq \leq \geq \log(\text{pmax}(\text{result}\text{festimate\_result}\text{fcenter\_k},1))^2 + 1 # true function
 plot(result, net_stats, max_A = max(true_A,result$estimate_result$theta))
 lines(result$estimate_result$center_k, true_A, col = "red") # true line
 legend("topleft" , legend = "True function" , col = "red" , lty = 1 , bty = "n")
 # plot the estimated node fitnesses and true node fitnesses
 plot(result, net_stats, true = net$fitness, plot = "true_f")
 #############################################################################
 #### Example 3: another non-log-linear preferential attachment kernel ############
 set.seed(1)
 # size of initial network = 100
 # number of new nodes at each time-step = 100
 # A_k = min(max(k,1), sat_at)^{\text{2}}alpha, with alpha = 1, and sat_at = 100
 # inverse variance of the distribution of node fitnesse = 10
 net <- generate_net(N = 1000, m = 50,
                           num_seed = 100 , multiple_node = 100,
                           s = 10, mode = 2, alpha = 1, sat_at = 100)
 net_stats <- get_statistics(net)
 # Joint estimation of attachment function Ak and node fitness
 result <- joint_estimate(net, net_stats)
 summary(result)
 # plot the estimated attachment function
 true_A <- pmin(pmax(result$estimate_result$center_k,1),100)^1 # true function
 plot(result, net_stats, max_A = max(true_A,result$estimate_result$theta))
 lines(result$estimate_result$center_k, true_A, col = "red") # true line
 legend("topleft" , legend = "True function" , col = "red" , lty = 1 , bty = "n")
 # plot the estimated node fitnesses and true node fitnesses
 plot(result, net_stats, true = net$fitness, plot = "true_f")
## End(Not run)
```
<span id="page-27-1"></span>Newman *Corrected Newman's method for estimating the preferential attachment function*

#### <span id="page-28-0"></span>Newman 29

#### Description

This function implements a correction proposed in [1] of the original Newman's method in [2] to estimate the preferential attachment function.

#### Usage

```
Newman(net_object ,
      net_stat = get_statistics(net_object),
      start = 1
      interpolate = FALSE)
```
#### Arguments

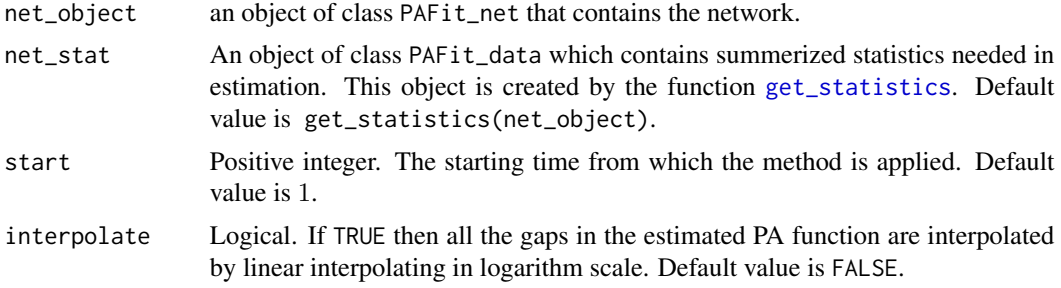

## Value

Outputs an PA\_result object which contains the estimated attachment function. In particular, it contains the following field:

- k and A: a degree vector and the estimated PA function.
- center\_k and theta: when we perform binning, these are the centers of the bins and the estimated PA values for those bins.
- g: the number of bins used.
- alpha and ci: alpha is the estimated attachment exponenet  $\alpha$  (when assume  $A_k = k^{\alpha}$ ), while ci is the mean plus/minus two-standard-deviation interval.
- loglinear\_fit: this is the fitting result when we estimate  $\alpha$ .

## Author(s)

Thong Pham <thongpham@thongpham.net>

## References

1. Pham, T., Sheridan, P. & Shimodaira, H. (2015). PAFit: A Statistical Method for Measuring Preferential Attachment in Temporal Complex Networks. PLoS ONE 10(9): e0137796. doi:10.1371/journal.pone.0137796 (<http://dx.doi.org/10.1371/journal.pone.0137796>).

2. Newman, M.. Clustering and preferential attachment in growing networks. Physical Review E. 2001;64(2):025102 ([https://journals.aps.org/pre/abstract/10.1103/PhysRevE.](https://journals.aps.org/pre/abstract/10.1103/PhysRevE.64.025102) [64.025102](https://journals.aps.org/pre/abstract/10.1103/PhysRevE.64.025102)).

## See Also

See [get\\_statistics](#page-17-1) for how to create summerized statistics needed in this function.

See [Jeong](#page-22-1), [only\\_A\\_estimate](#page-29-1) for other methods to estimate the attachment function in isolation.

## Examples

```
library("PAFit")
net <- generate_net(N = 1000 , m = 1 , mode = 1 , alpha = 1 , s = 0)
net_stats <- get_statistics(net)
result <- Newman(net, net_stats)
summary(result)
# true function
true_A <- result$center_k
#plot the estimated attachment function
plot(result , net_stats)
lines(result$center_k, true_A, col = "red") # true line
legend("topleft" , legend = "True function" , col = "red" , lty = 1 , bty = "n")
```
<span id="page-29-1"></span>only\_A\_estimate *Estimating the attachment function in isolation by PAFit method*

## Description

This function estimates the attachment function  $A_k$  by PAFit method. The method has a hyperparameter  $r$ . It first performs a cross-validation step to select the optimal parameter  $r$  for the regularization of  $A_k$ , then uses that r to estimate the attachment function with the full data.

## Usage

```
only_A_estimate(net_object ,
             net_stat = get_statistics(net_object),
             p = 0.75stop_cond = 10^{\circ}-8
            mode\_reg\_A = 0,
            MLE = FALSE
            ...)
```
#### **Arguments**

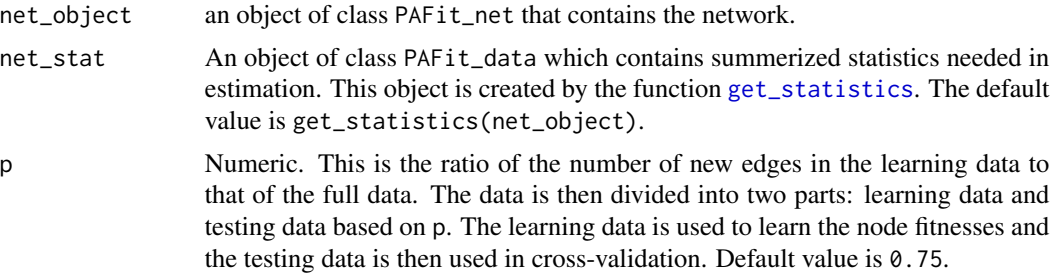

<span id="page-29-0"></span>

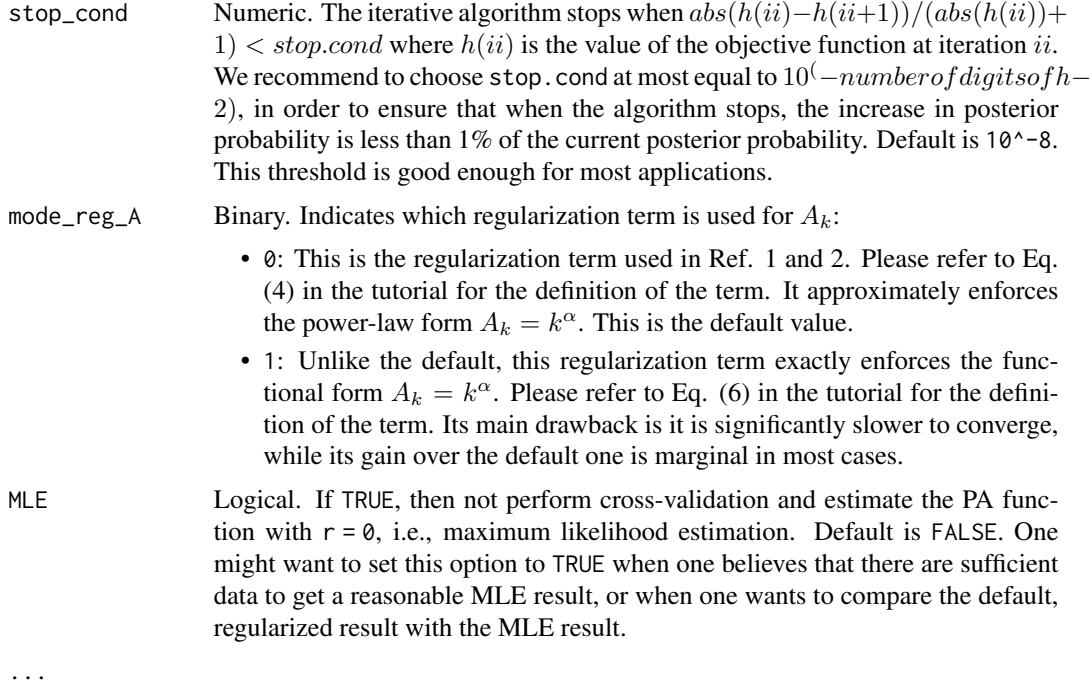

#### Value

Outputs a Full\_PAFit\_result object, which is a list containing the following fields:

- cv\_data: a CV\_Data object which contains the cross-validation data. This is the final Normally the user does not need to pay attention to this data. NULL if MLE = TRUE.
- cv\_result: a CV\_Result object which contains the cross-validation result. Normally the user does not need to pay attention to this data. NULL if MLE = TRUE.
- estimate\_result: this is a PAFit\_result object which contains the estimated PA function and its confidence interval. It also includes the estimated attachment exponenent  $\alpha$  (assuming the model  $A_k = k^{\alpha}$ ) in the field alpha, and the confidence interval of  $\alpha$  (in the field ci) when possible. In particular, the important fields are:
	- ratio: this is the selected value for the hyper-parameter  $r$ .
	- k and A: a degree vector and the estimated PA function.
	- var\_A: the estimated variance of A.
	- var\_logA: the estimated variance of  $log A$ .
	- upper  $A$ : the upper value of the interval of two standard deviations around A.
	- lower\_A: the lower value of the interval of two standard deviations around A.
	- center\_k and theta: when we perform binning, these are the centers of the bins and the estimated PA values for those bins. theta is similar to A but with duplicated values removed.
	- var\_bin: the variance of theta. Same as var\_A but with duplicated values removed.
	- upper\_bin: the upper value of the interval of two standard deviations around theta. Same as upper\_A but with duplicated values removed.
- <span id="page-31-0"></span>– lower\_lower: the lower value of the interval of two standard deviations around theta. Same as lower\_A but with duplicated values removed.
- g: the number of bins used.
- alpha and ci: alpha is the estimated attachment exponenet  $\alpha$  (when assume  $A_k = k^{\alpha}$ ), while ci is the confidence interval.
- loglinear\_fit: this is the fitting result when we estimate  $\alpha$ .
- objective\_value: values of the objective function over iterations in the final run with the full data.
- diverge\_zero: logical value indicates whether the algorithm diverged in the final run with the full data.

#### Author(s)

Thong Pham <thongpham@thongpham.net>

#### References

1. Pham, T., Sheridan, P. & Shimodaira, H. (2015). PAFit: A Statistical Method for Measuring Preferential Attachment in Temporal Complex Networks. PLoS ONE 10(9): e0137796. doi:10.1371/journal.pone.0137796 (<http://dx.doi.org/10.1371/journal.pone.0137796>).

2. Pham, T., Sheridan, P. & Shimodaira, H. (2016). Joint Estimation of Preferential Attachment and Node Fitness in Growing Complex Networks. Scientific Reports 6, Article number: 32558. doi:10.1038/srep32558 (<http://www.nature.com/articles/srep32558>).

#### See Also

See [get\\_statistics](#page-17-1) for how to create summerized statistics needed in this function.

See [Newman](#page-27-1) and [Jeong](#page-22-1) for other methods to estimate the attachment function  $A_k$  in isolation.

```
## Not run:
 library("PAFit")
 set.seed(1)
 #### Example 1: Linear preferential attachment #########
 # a network from BA model
 net \leq generate_net(N = 1000, m = 50, mode = 1, alpha = 1, s = 0)
 net_stats <- get_statistics(net, only_PA = TRUE)
 result <- only_A_estimate(net, net_stats)
 # plot the estimated attachment function
 plot(result, net_stats)
 # true function
 true_A <- result$estimate_result$center_k
 lines(result$estimate_result$center_k, true_A, col = "red") # true line
 legend("topleft" , legend = "True function" , col = "red" , lty = 1 , bty = "n")
 #### Example 2: a non-log-linear preferential attachment #########
```

```
# A_k = alpha* log (max(k,1))^{\text{delta}} + 1, with alpha = 2, and beta = 2
 set.seed(1)
 net <- generate_net(N = 1000 , m = 50 , mode = 3, alpha = 2, beta = 2, s = 0)
 net_stats <- get_statistics(net,only_PA = TRUE)
 result <- only_A_estimate(net, net_stats)
 # plot the estimated attachment function
 plot(result, net_stats)
 # true function
 true_A \leq \leq \geq \log(\text{pmax}(\text{result}\text{festimate\_result}\text{fcenter\_k},1))^2 + 1 # true function
 lines(result$estimate_result$center_k, true_A, col = "red") # true line
 legend("topleft" , legend = "True function" , col = "red" , lty = 1 , bty = "n")
 #############################################################################
 #### Example 3: another non-log-linear preferential attachment kernel ############
 set.seed(1)
 # A_k = min(max(k,1), sat_at)^2alpha, with alpha = 1, and sat_at = 200
 # inverse variance of the distribution of node fitnesse = 10
 net <- generate_net(N = 1000, m = 50, mode = 2, alpha = 1, sat_at = 200, s = 0)
 net_stats <- get_statistics(net, only_PA = TRUE)
 result <- only_A_estimate(net, net_stats)
 # plot the estimated attachment function
 true_A <- pmin(pmax(result$estimate_result$center_k,1),200)^1 # true function
 plot(result , net_stats, max_A = max(true_A,result$estimate_result$theta))
 lines(result$estimate_result$center_k, true_A, col = "red") # true line
 legend("topleft" , legend = "True function" , col = "red" , lty = 1 , bty = "n")
## End(Not run)
```
<span id="page-32-1"></span>only\_F\_estimate *Estimating node fitnesses in isolation*

#### **Description**

This function estimates node fitnesses  $\eta_i$  assusming either  $A_k = k$  (i.e. linear preferential attachment) or  $A_k = 1$  (i.e. no preferential attachment). The method has a hyper-parameter s. It first performs a cross-validation to select the optimal parameter s for the prior of  $\eta_i$ , then estimates  $eta_i$ with the full data (Ref. 1).

#### Usage

```
only_F_estimate(net_object ,
              net_stat = get_statistics(net_object),
              p = 0.75stop_cond = 10^{\circ}-8
```
 $model_A$  = "Linear" ...)

#### <span id="page-33-0"></span>Arguments

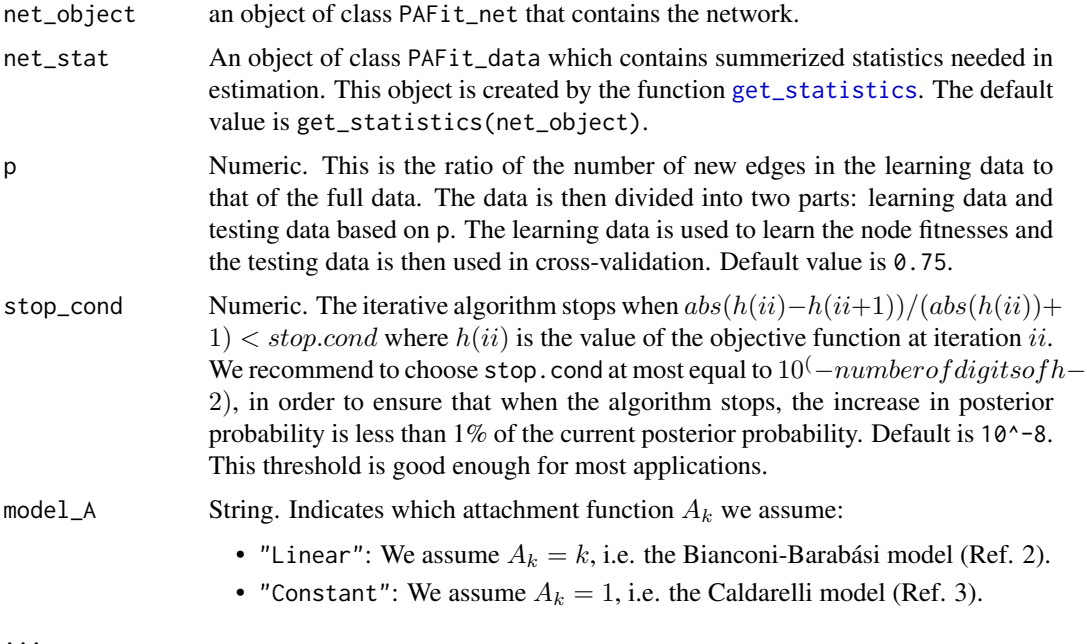

#### Value

Outputs a Full\_PAFit\_result object, which is a list containing the following fields:

- cv\_data: a CV\_Data object which contains the cross-validation data. Normally the user does not need to pay attention to this data.
- cv\_result: a CV\_Result object which contains the cross-validation result. Normally the user does not need to pay attention to this data.
- estimate\_result: this is a PAFit\_result object which contains the estimated node fitnesses and their confidence intervals. In particular, the important fields are:
	- $-$  shape: this is the selected value for the hyper-parameter  $s$ .
	- g: the number of bins used.
	- f: the estimated node fitnesses.
	- $-$  var\_f: the estimated variance of  $\eta_i$ .
	- upper\_f: the estimated upper value of the interval of two standard deviations around  $\eta_i$ .
	- lower\_f: the estimated lower value of the interval of two standard deviations around  $\eta_i$ .
	- objective\_value: values of the objective function over iterations in the final run with the full data.
	- diverge\_zero: logical value indicates whether the algorithm diverged in the final run with the full data.

#### <span id="page-34-0"></span>Author(s)

Thong Pham <thongpham@thongpham.net>

#### References

1. Pham, T., Sheridan, P. & Shimodaira, H. (2016). Joint Estimation of Preferential Attachment and Node Fitness in Growing Complex Networks. Scientific Reports 6, Article number: 32558. doi:10.1038/srep32558 (<http://www.nature.com/articles/srep32558>).

2. Bianconni, G. & Barabási, A. (2001). Competition and multiscaling in evolving networks. Europhys. Lett., 54, 436 ([http://iopscience.iop.org/article/10.1209/epl/i2001-00260-6/](http://iopscience.iop.org/article/10.1209/epl/i2001-00260-6/meta) [meta](http://iopscience.iop.org/article/10.1209/epl/i2001-00260-6/meta)).

3. Caldarelli, G., Capocci, A. , De Los Rios, P. & Muñoz, M.A. (2002). Scale-Free Networks from Varying Vertex Intrinsic Fitness. Phys. Rev. Lett., 89, 258702 ([http://link.aps.org/doi/10.](http://link.aps.org/doi/10.1103/PhysRevLett.89.258702) [1103/PhysRevLett.89.258702](http://link.aps.org/doi/10.1103/PhysRevLett.89.258702)).

## See Also

See [get\\_statistics](#page-17-1) for how to create summerized statistics needed in this function.

See [joint\\_estimate](#page-24-1) for the method to jointly estimate the attachment function  $A_k$  and node fitnesses  $\eta_i$ .

```
## Not run:
 library("PAFit")
 set.seed(1)
 # size of initial network = 100
 # number of new nodes at each time-step = 100
 # Ak = k; inverse variance of the distribution of node fitnesse = 10
 net <- generate_BB(N = 1000, m = 50,
                         num_seed = 100 , multiple_node = 100,
                          s = 10net_stats <- get_statistics(net)
 # estimate node fitnesses in isolation, assuming Ak = k
 result <- only_F_estimate(net, net_stats)
 # plot the estimated node fitnesses and true node fitnesses
 plot(result, net_stats, true = net$fitness, plot = "true_f")
## End(Not run)
```
<span id="page-35-0"></span>plot.Full\_PAFit\_result

*Plotting the estimated attachment function and node fitness*

#### Description

This function plots the estimated attachment function  $A_k$  and node fitness  $eta_i$ , together with additional information such as their confidence intervals or the estimated attachment exponent ( $\alpha$  when assuming  $A_k = k^{\alpha}$ ).

#### Usage

```
## S3 method for class 'Full_PAFit_result'
plot(x,
   net_stat ,
   true_f = NULL, plot = "A", plot_bin = TRUE,
  line = FALSE , confidence = TRUE , high_deg_A = 1
   high\_deg\_f = 5,
   shade_point = 0.5 , col_point = "grey25" , pch = 16 ,
  shade_interval = 0.5, col_interval = "lightsteelblue", label_x = NULL,
   label_y = NULL
  max_A = NULL , min_A = NULL , f_min = NULL ,
   f_max = NULL , plot_true_degree = FALSE,
   ...)
```
## Arguments

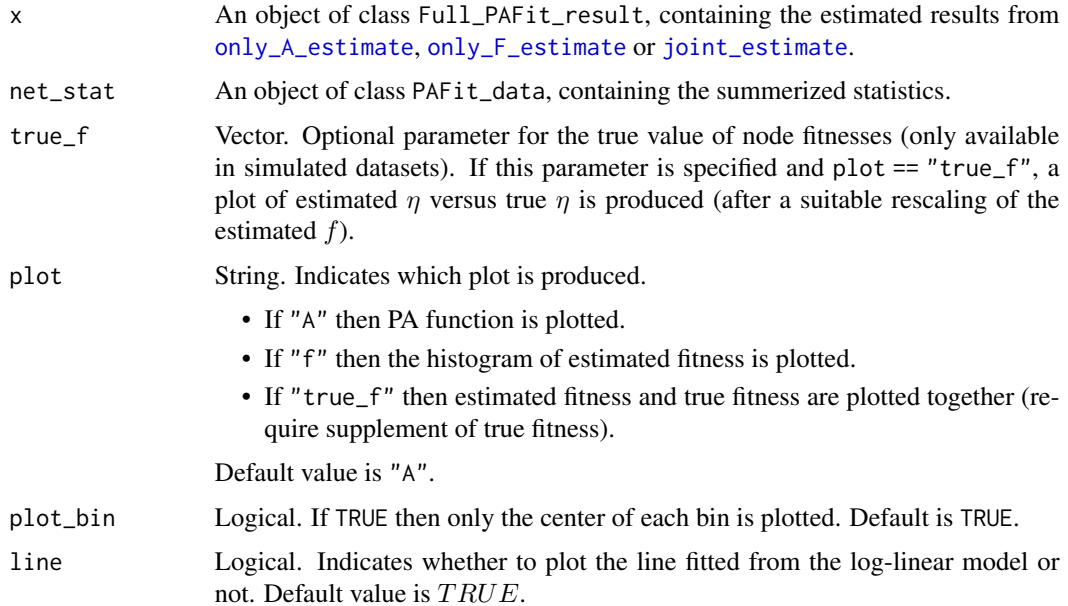

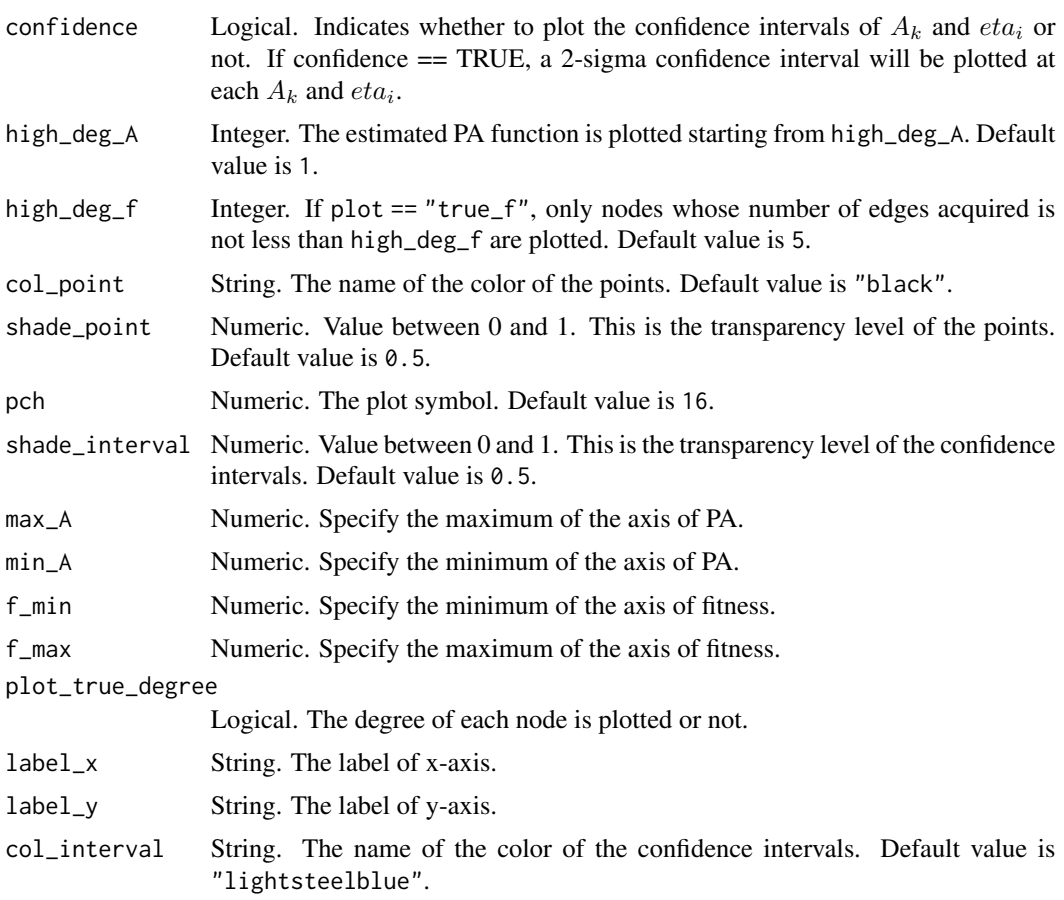

...

## Value

Outputs the desired plot.

## Author(s)

Thong Pham <thongpham@thongpham.net>

```
## Since the runtime is long, we do not let this example run on CRAN
## Not run:
library("PAFit")
set.seed(1)
# a network from Bianconi-Barabasi model
net <- generate_BB(N = 1000, m = 50,
                      num_seed = 100 , multiple_node = 100,
                      s = 10net_stats <- get_statistics(net)
result <- joint_estimate(net, net_stats)
```

```
#plot A
plot(result , net_stats , plot = "A")
true_A <- c(1,result$estimate_result$center_k[-1])
lines(result$estimate_result$center_k + 1 , true_A , col = "red") # true line
legend("topleft", legend = "True function", col = "red", lty = 1, bty = "n")
#plot true_f
plot(result, net_stats , net$fitness, plot = "true_f")
## End(Not run)
```
plot.PAFit\_net *Plot a* PAFit\_net *object*

#### Description

This function plots a PAFit\_net object. There are four options of plot to specify the type of plot.

The first two concern plotting the graph in \$graph of the PAFit\_net object. Option plot = "graph" plots the graph, while plot = "degree" plots the degree distribution. Option slice allows selection of the time-step at which the temporal graph is plotted.

The last two options concern plotting the PA function and node fitnesses (if they are not NULL).

#### Usage

```
## S3 method for class 'PAFit_net'
plot(x,
     plot = "graph"slice = length(unique(x$graph[,3])) - 1,
     ...)
```
#### Arguments

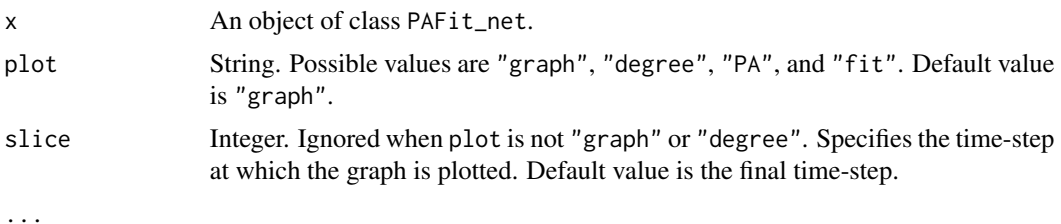

#### Value

Outputs the desired plot.

#### Author(s)

Thong Pham <thongpham@thongpham.net>. When plot = "graph", the function uses [plot.network.default](#page-0-0) in the network package.

<span id="page-37-0"></span>

## <span id="page-38-0"></span>plot.PAFit\_result 39

#### Examples

```
library("PAFit")
# a network from Bianconi-Barabasi model
net \leq generate_BB(N = 50, m = 10, s = 10)
plot(net, plot = "graph")
plot(net, plot = "degree")
plot(net, plot = "PA")
plot(net, plot = "fit")
```
plot.PAFit\_result *Plotting the estimated attachment function and node fitness of a* PAFit\_result *object*

## Description

This function plots the estimated attachment function  $A_k$  and node fitness  $eta_i$ , together with additional information such as their confidence intervals or the estimated attachment exponent ( $\alpha$  when assuming  $A_k = k^{\alpha}$  ) of a <code>PAFit\_result</code> object. This object is stored in the field \$estimate\_result of a Full\_PAFit\_result object, which in turn is the returning value of [only\\_A\\_estimate](#page-29-1), [only\\_F\\_estimate](#page-32-1) or [joint\\_estimate](#page-24-1).

#### Usage

```
## S3 method for class 'PAFit_result'
plot(x,
  net_stat ,
  true_f = NULL, plot = "A", plot_bin = TRUE,
  line = FALSE , confidence = TRUE , high_deg_A = 1 ,
  high\_deg_f = 5
  shade_point = 0.5 , col_point = "grey25" , pch = 16
  shade_interval = 0.5, col\_interval = "lightsteelblue", label_x = NULL,
   label_v = NULLmax_A = NULL , min_A = NULL , f_{\text{min}} = NULL ,
   f_max = NULL , plot_true_degree = FALSE,
   ...)
```
#### Arguments

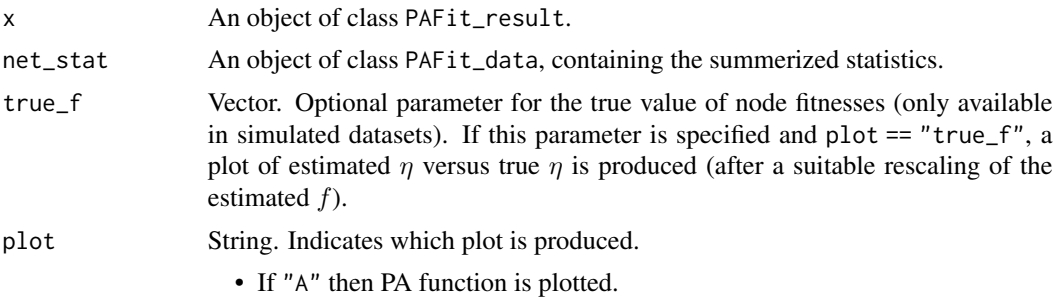

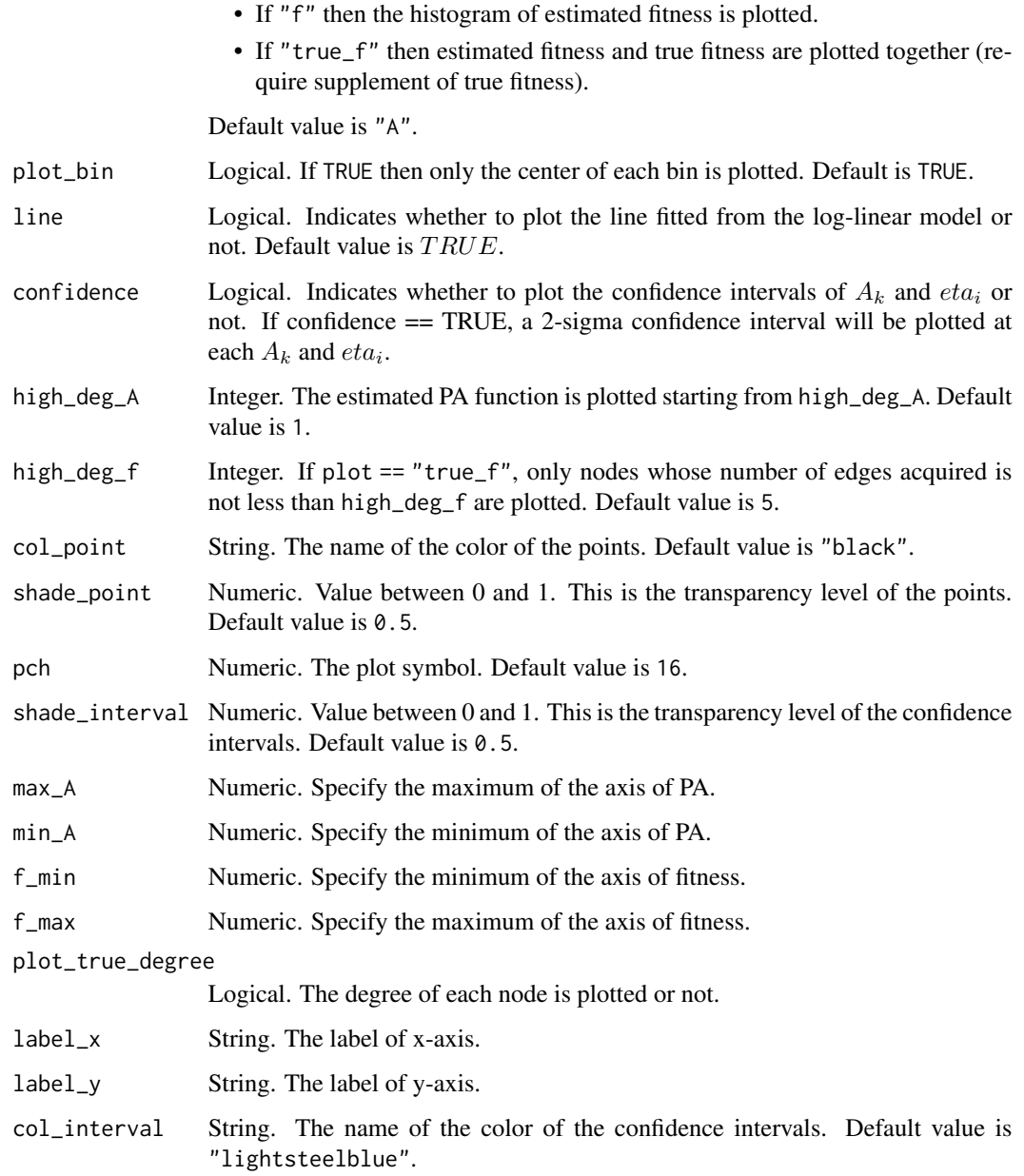

...

## Value

Outputs the desired plot.

## Author(s)

## <span id="page-40-0"></span>plot.PA\_result 41

#### Examples

```
## Since the runtime is long, we do not let this example run on CRAN
 ## Not run:
   library("PAFit")
   set.seed(1)
   # a network from Bianconi-Barabasi model
   net <- generate_BB(N = 1000 , m = 50 ,
                            num_seed = 100 , multiple_node = 100,
                            s = 10net_stats <- get_statistics(net)
   result <- joint_estimate(net, net_stats)
   #plot A
   plot(result$estimate_result , net_stats , plot = "A")
   true_A <- c(1,result$estimate_result$center_k[-1])
   lines(result$estimate_result$center_k + 1 , true_A , col = "red") # true line
   legend("topleft" , legend = "True function" , col = "red" , lty = 1 , bty = "n")
   #plot true_f
   plot(result, net_stats , net$fitness, plot = "true_f")
## End(Not run)
```
plot.PA\_result *Plotting the estimated attachment function*

#### Description

This function plots the estimated attachment function from the corrected Newman's method or the Jeong's method. Its also plots additional information such as the estimated attachment exponenent ( $\alpha$  when assuming  $A_k = k^{\alpha}$ ).

#### Usage

```
## S3 method for class 'PA_result'
plot(x,
    net_stat,
    plot_bin = TRUE ,
    high_deg = 1line = FALSEcol\_point = "black",
    shade\_point = 0.5,
    pch = 16max_A = NULL,
    min_A = NULL ,
    label_x = NULL ,
    label_y = NULL,
    ...)
```
## <span id="page-41-0"></span>Arguments

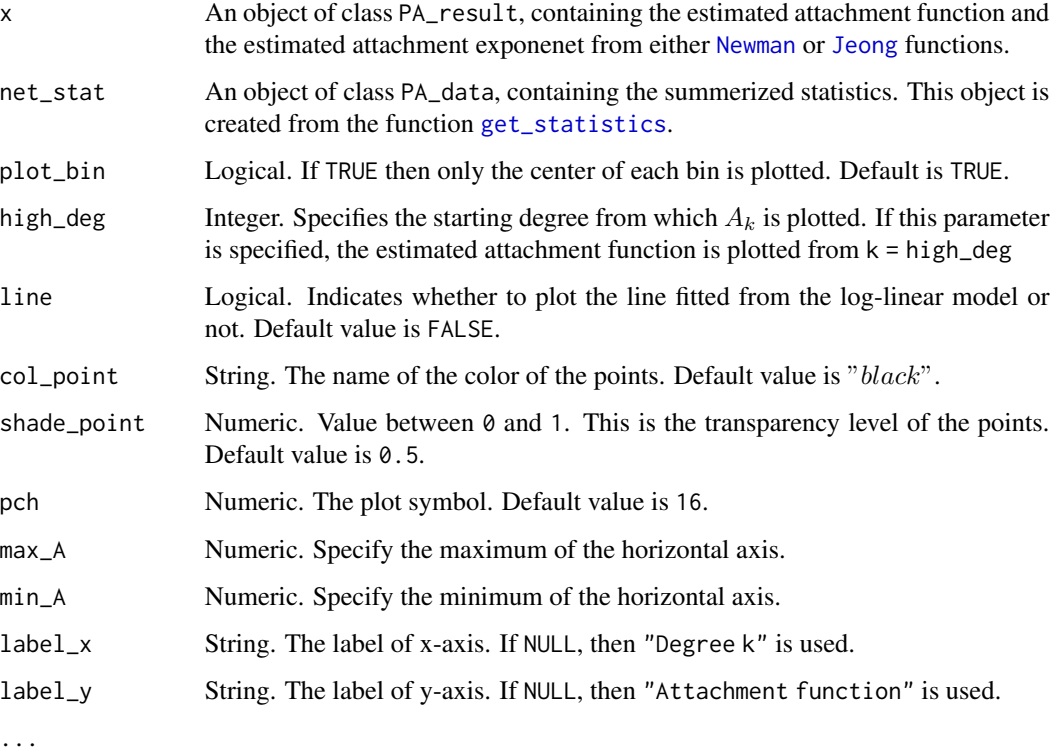

## Value

Outputs the desired plot.

## Author(s)

Thong Pham <thongpham@thongpham.net>

```
library("PAFit")
net <- generate_net(N = 1000, m = 1, mode = 1, alpha = 1, s = 0)
net_stats <- get_statistics(net)
result <- Newman(net, net_stats)
# true function
true_A <- result$center_k
# plot the estimated attachment function
plot(result , net_stats)
lines(result$center_k, true_A, col = "red") # true attachment function
legend("topleft" , legend = "True function" , col = "red" , lty = 1 , bty = "n")
```
<span id="page-42-0"></span>

## Description

This function prints simple information of the cross-validation data stored in a CV\_Data object. This object is the field \$cv\_data of a Full\_PAFit\_result object, which in turn is the returning value of [only\\_A\\_estimate](#page-29-1), [only\\_F\\_estimate](#page-32-1) or [joint\\_estimate](#page-24-1).

## Usage

```
## S3 method for class 'CV_Data'
print(x, \ldots)
```
## Arguments

x An object of class CV\_Data. ...

#### Value

Prints simple information of the cross-validation data.

#### Author(s)

Thong Pham <thongpham@thongpham.net>

#### Examples

```
## Since the runtime is long, we do not let this example run on CRAN
## Not run:
 library("PAFit")
 set.seed(1)
 # a network from Bianconi-Barabasi model
 net <- generate_BB(N = 1000 , m = 50 ,
                        num_seed = 100 , multiple_node = 100,
                        s = 10net_stats <- get_statistics(net)
 result <- joint_estimate(net, net_stats)
 print(result$cv_data)
```
<span id="page-43-0"></span>

## Description

This function prints simple information of the cross-validation result stored in a CV\_Result object. This object is the field \$cv\_result of a Full\_PAFit\_result object, which in turn is the returning value of [only\\_A\\_estimate](#page-29-1), [only\\_F\\_estimate](#page-32-1) or [joint\\_estimate](#page-24-1).

## Usage

```
## S3 method for class 'CV_Result'
print(x, \ldots)
```
#### Arguments

x An object of class CV\_Result. ...

#### Value

Prints simple information of the cross-validation result.

#### Author(s)

Thong Pham <thongpham@thongpham.net>

#### Examples

```
## Since the runtime is long, we do not let this example run on CRAN
## Not run:
 library("PAFit")
 set.seed(1)
 # a network from Bianconi-Barabasi model
 net <- generate_BB(N = 1000 , m = 50 ,
                        num_seed = 100 , multiple_node = 100,
                        s = 10net_stats <- get_statistics(net)
 result <- joint_estimate(net, net_stats)
 print(result$cv_result)
```
<span id="page-44-0"></span>print.Full\_PAFit\_result

*printing information on the estimation result*

## Description

This function outputs simple information of the estimation result.

## Usage

```
## S3 method for class 'Full_PAFit_result'
print(x,...)
```
#### Arguments

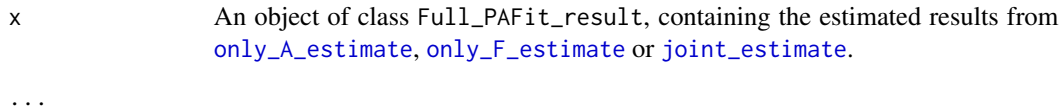

#### Value

Outputs summary information on the estimation result.

## Author(s)

Thong Pham <thongpham@thongpham.net>

#### Examples

```
## Since the runtime is long, we do not let this example run on CRAN
## Not run:
 library("PAFit")
 set.seed(1)
 # a network from Bianconi-Barabasi model
 net <- generate_BB(N = 1000 , m = 50 ,
                        num_seed = 100 , multiple_node = 100,
                        s = 10net_stats <- get_statistics(net)
 result <- joint_estimate(net, net_stats)
 print(result)
```
<span id="page-45-0"></span>

## Description

This function prints simple information of the statistics stored in a PAFit\_data object. This object is the returning value of [get\\_statistics](#page-17-1).

## Usage

```
## S3 method for class 'PAFit_data'
print(x, \ldots)
```
#### Arguments

x An object of class PAFit\_data. ...

## Value

Prints simple information of the network statistics.

## Author(s)

Thong Pham <thongpham@thongpham.net>

## Examples

```
## Since the runtime is long, we do not let this example run on CRAN
## Not run:
 library("PAFit")
 set.seed(1)
 # a network from Bianconi-Barabasi model
 net <- generate_BB(N = 1000, m = 50,
                        num_seed = 100 , multiple_node = 100,
                        s = 10net_stats <- get_statistics(net)
 print(net_stats)
```
<span id="page-46-0"></span>print.PAFit\_net *Printing simple information of a* PAFit\_net *object*

#### Description

This function outputs simple information of a PAFit\_net object.

## Usage

```
## S3 method for class 'PAFit_net'
print(x,
                             ...)
```
#### Arguments

x An object of class PAFit\_net. ...

#### Value

Outputs simple information of the network.

#### Author(s)

Thong Pham <thongpham@thongpham.net>

#### Examples

```
library("PAFit")
# a network from Bianconi-Barabasi model
net <- generate_BB(N = 50 , m = 10 , s = 10)
print(net)
```
print.PAFit\_result *printing information on the estimation result stored in a* PAFit\_result *object*

## Description

This function outputs simple information of the estimation result stored in a PAFit\_result object. This object is stored in the field \$estimate\_result of a Full\_PAFit\_result object, which in turn is the returning value of [only\\_A\\_estimate](#page-29-1), [only\\_F\\_estimate](#page-32-1) or [joint\\_estimate](#page-24-1).

#### Usage

```
## S3 method for class 'PAFit_result'
print(x,...)
```
#### **Arguments**

x An object of class PAFit\_result.

...

## Value

Outputs summary information on the estimation result.

#### Author(s)

Thong Pham <thongpham@thongpham.net>

## Examples

```
## Since the runtime is long, we do not let this example run on CRAN
 ## Not run:
   library("PAFit")
   set.seed(1)
   # a network from Bianconi-Barabasi model
   net <- generate_BB(N = 1000, m = 50,
                          num_seed = 100 , multiple_node = 100,
                          s = 10net_stats <- get_statistics(net)
   result <- joint_estimate(net, net_stats)
   print(result$estimate_result)
## End(Not run)
```
print.PA\_result *Printing information of the estimated attachment function*

## Description

This function outputs simple information of the estimated attachment function from the corrected Newman's method or the Jeong's method.

## Usage

```
## S3 method for class 'PA_result'
print(x,
```
...)

## Arguments

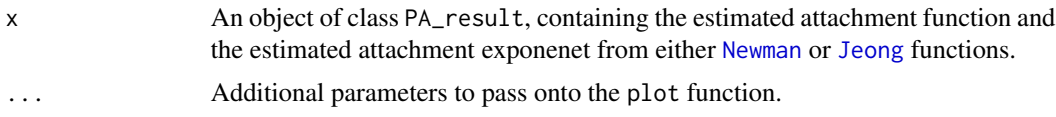

<span id="page-47-0"></span>

## <span id="page-48-0"></span>Value

Simple information of the estimated attachment function.

## Author(s)

Thong Pham <thongpham@thongpham.net>

#### Examples

```
library("PAFit")
net <- generate_net(N = 1000 , m = 1 , mode = 1 , alpha = 1 , s = 0)
net_stats <- get_statistics(net)
result <- Newman(net, net_stats)
print(result)
```
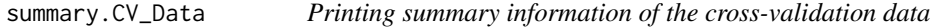

## Description

This function outputs summary information of the cross-validation data stored in a CV\_Data object. This object is the field \$cv\_data of a Full\_PAFit\_result object, which in turn is the returning value of [only\\_A\\_estimate](#page-29-1), [only\\_F\\_estimate](#page-32-1) or [joint\\_estimate](#page-24-1).

## Usage

```
## S3 method for class 'CV_Data'
summary(object,...)
```
#### Arguments

```
object An object of class CV_Data.
```
...

### Value

Outputs summary information of the cross-validation data.

## Author(s)

```
## Since the runtime is long, we do not let this example run on CRAN
 ## Not run:
   library("PAFit")
   set.seed(1)
   # a network from Bianconi-Barabasi model
   net <- generate_BB(N = 1000, m = 50,
                          num_seed = 100 , multiple_node = 100,
                          s = 10net_stats <- get_statistics(net)
   result <- joint_estimate(net, net_stats)
   summary(result$cv_data)
## End(Not run)
```
summary.CV\_Result *Output summary information of the cross-validation result*

## Description

This function outputs summary information of the cross-validation result stored in a CV\_Result object. This object is the field \$cv\_result of a Full\_PAFit\_result object, which in turn is the returning value of [only\\_A\\_estimate](#page-29-1), [only\\_F\\_estimate](#page-32-1) or [joint\\_estimate](#page-24-1).

#### Usage

```
## S3 method for class 'CV_Result'
summary(object,...)
```
## Arguments

```
object An object of class CV_Result.
```
...

## Value

Outputs summary information of the cross-validation result.

## Author(s)

<span id="page-49-0"></span>

```
## Since the runtime is long, we do not let this example run on CRAN
## Not run:
 library("PAFit")
 set.seed(1)
 # a network from Bianconi-Barabasi model
 net <- generate_BB(N = 1000, m = 50,
                        num_seed = 100 , multiple_node = 100,
                        s = 10net_stats <- get_statistics(net)
 result <- joint_estimate(net, net_stats)
 summary(result$cv_result)
```
## End(Not run)

summary.Full\_PAFit\_result *Summary information on the estimation result*

#### Description

This function outputs a summary on the estimation result.

## Usage

```
## S3 method for class 'Full_PAFit_result'
summary(object,...)
```
#### Arguments

```
object An object of class Full_PAFit_result, containing the estimated results from
                only_A_estimate, only_F_estimate or joint_estimate.
```
## ...

## Value

Outputs summary information on the estimation result.

## Author(s)

```
## Since the runtime is long, we do not let this example run on CRAN
 ## Not run:
   library("PAFit")
   set.seed(1)
   # a network from Bianconi-Barabasi model
   net <- generate_BB(N = 1000, m = 50,
                          num_seed = 100 , multiple_node = 100,
                          s = 10net_stats <- get_statistics(net)
   result <- joint_estimate(net, net_stats)
   summary(result)
## End(Not run)
```
summary.PAFit\_data *Output summary information on the statistics of the network stored in a* PAFit\_data *object*

## Description

This function outputs summary information of the statistics stored in a PAFit\_data object. This object is the returning value of [get\\_statistics](#page-17-1).

#### Usage

```
## S3 method for class 'PAFit_data'
summary(object,...)
```
## Arguments

```
object An object of class PAFit_data.
```
...

## Value

Outputs summary information of the network statistics.

## Author(s)

## <span id="page-52-0"></span>summary.PAFit\_net 53

## Examples

```
## Since the runtime is long, we do not let this example run on CRAN
 ## Not run:
   library("PAFit")
   set.seed(1)
   # a network from Bianconi-Barabasi model
   net <- generate_BB(N = 1000 , m = 50 ,
                          num_seed = 100 , multiple_node = 100,
                          s = 10net_stats <- get_statistics(net)
   summary(net_stats)
## End(Not run)
```
summary.PAFit\_net *Summary information of a* PAFit\_net *object*

## Description

This function outputs summary information of a PAFit\_net object.

#### Usage

```
## S3 method for class 'PAFit_net'
summary(object,
```
...)

#### Arguments

object An object of class PAFit\_net.

...

## Value

Outputs summary information of the network.

#### Author(s)

Thong Pham <thongpham@thongpham.net>

```
library("PAFit")
# a network from Bianconi-Barabasi model
net <- generate_BB(N = 50 , m = 10 , s = 10)
summary(net)
```
<span id="page-53-0"></span>summary.PAFit\_result *Output summary information on the estimation result stored in a* PAFit\_result *object*

#### Description

This function outputs summary information of the estimation result stored in a PAFit\_result object. This object is stored in the field \$estimate\_result of a Full\_PAFit\_result object, which in turn is the returning value of [only\\_A\\_estimate](#page-29-1), [only\\_F\\_estimate](#page-32-1) or [joint\\_estimate](#page-24-1).

#### Usage

## S3 method for class 'PAFit\_result' summary(object,...)

## Arguments

object An object of class PAFit\_result.

...

#### Value

Outputs summary information on the estimation result.

#### Author(s)

Thong Pham <thongpham@thongpham.net>

#### Examples

```
## Since the runtime is long, we do not let this example run on CRAN
## Not run:
 library("PAFit")
 set.seed(1)
 # a network from Bianconi-Barabasi model
 net <- generate_BB(N = 1000, m = 50,
                        num_seed = 100 , multiple_node = 100,
                        s = 10net_stats <- get_statistics(net)
 result <- joint_estimate(net, net_stats)
 summary(result$estimate_result)
```
<span id="page-54-0"></span>summary.PA\_result *Summary of the estimated attachment function*

## Description

This function outputs summary information of the estimated attachment function from the corrected Newman's method or the Jeong's method.

## Usage

```
## S3 method for class 'PA_result'
summary(object,
                           ...)
```
## Arguments

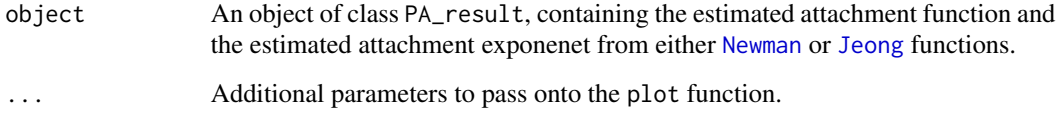

## Value

Summary information of the estimated attachment function.

## Author(s)

Thong Pham <thongpham@thongpham.net>

## Examples

```
library("PAFit")
net <- generate_net(N = 1000, m = 1, mode = 1, alpha = 1, s = 0)
net_stats <- get_statistics(net)
result <- Newman(net, net_stats)
summary(result)
```
test\_linear\_PA *Fitting various distributions to a degree vector*

#### Description

This function implements the method in Handcock and Jones (2004) to fit various distributions to a degree vector. The implemented distributions are Yule, Waring, Poisson, geometric and negative binomial. The Yule and Waring distributions correspond to a preferential attachment situation. In particular, the two distributions correspond to the case of  $A_k = k$  for  $k \ge 1$  and  $\eta_i = 1$  for all i (note that, the number of new edges and new nodes at each time-step are implicitly assumed to be 1).

Thus, if the best fitted distribution, which is chosen by either the Akaike Information Criterion (AIC) or the Bayesian Information Criterion (BIC), is NOT Yule or Waring, then the case of  $A_k = k$  for  $k \ge 1$  and  $\eta_i = 1$  for all i is NOT consistent with the observed degree vector.

The method allows the low-tail probabilities to NOT follow the parametric distribution, i.e.,  $P(K =$  $k) = \pi_k$  for all  $k \leq k_m$ in and  $P(K = k) = f(k, \theta)$  for all  $k > k_m$ in. Here  $k_m$ in is the degree threshold above which the parametric distribution holds,  $\pi_k$  are probabilities of the low-tail,  $f(.,\theta)$ is the parametric distribution with parameter vector  $\theta$ .

For fixed  $k_{m}$ in and f,  $\pi_{k}$  and  $\theta$  can be estimated by Maximum Likelihood Estimation. We can choose the best  $k_{min}$  for each f by comparing the AIC (or BIC). More details can be founded in Handcock and Jones (2004).

#### Usage

```
test_linear_PA(degree_vector)
```
#### Arguments

degree\_vector a degree vector

#### Value

Outputs a Linear\_PA\_test\_result object which contains the fitting of five distributions to the degree vector: Yule (yule), Waring (waring), Poisson (pois), geometric (geom) and negative binomial (nb). In particular, for each distribution, the AIC and BIC are calcualted for each  $k_m$ in.

#### Author(s)

Thong Pham <thongpham@thongpham.net>

#### References

1. Handcock MS, Jones JH (2004). "Likelihood-based inference for stochastic models of sexual network formation." Theoretical Population Biology, 65(4), 413 – 422. ISSN 0040-5809. <https://doi.org/10.1016/j.tpb.2003.09.006>. Demography in the 21st Century, [http://](http://www.sciencedirect.com/science/article/pii/S0040580904000310) [www.sciencedirect.com/science/article/pii/S0040580904000310](http://www.sciencedirect.com/science/article/pii/S0040580904000310).

```
## Not run:
 library("PAFit")
 set.seed(1)
 net <- generate_BA(n = 1000)
```
#### <span id="page-56-0"></span>to\_igraph 57

```
stats <- get_statistics(net, only_PA = TRUE)
 u <- test_linear_PA(stats$final_deg)
 print(u)
## End(Not run)
```
## to\_igraph *Convert a PAFit\_net object to an igraph object*

## Description

This function converts a PAFit\_net object to an igraph object (of package igraph).

## Usage

```
to_igraph(net_object)
```
## Arguments

net\_object An object of class PAFit\_net.

## Value

The function returns an igraph object.

## Author(s)

Thong Pham <thongpham@thongpham.net>

```
library("PAFit")
# a network from Bianconi-Barabasi model
net <- generate_BB(N = 50 , m = 10 , s = 10)
igraph_graph <- to_igraph(net)
```
<span id="page-57-0"></span>to\_networkDynamic *Convert a PAFit\_net object to a networkDynamic object*

## Description

This function converts a PAFit\_net object to a networkDynamic object (of package networkDynamic).

#### Usage

```
to_networkDynamic(net_object)
```
## Arguments

net\_object An object of class PAFit\_net.

## Value

The function returns a networkDynamic object.

## Author(s)

Thong Pham <thongpham@thongpham.net>

```
library("PAFit")
# a network from Bianconi-Barabasi model
net <- generate_BB(N = 50 , m = 10 , s = 10)
nD_graph <- to_networkDynamic(net)
```
# <span id="page-58-0"></span>**Index**

as.PAFit\_net, [5,](#page-4-0) *[18](#page-17-0)*, *[20](#page-19-0)* coauthor.author\_id *(*Coauthorship network of scientists in the field of complex networks*)*, [6](#page-5-0) coauthor.net, *[3](#page-2-0)* coauthor.net *(*Coauthorship network of scientists in the field of complex networks*)*, [6](#page-5-0) coauthor.truetime *(*Coauthorship network of scientists in the field of complex networks*)*, [6](#page-5-0) Coauthorship network of scientists in the field of complex networks, [6](#page-5-0) ComplexNetCoauthor *(*Coauthorship network of scientists in the field of complex networks*)*, [6](#page-5-0) from\_igraph, [7,](#page-6-0) *[18](#page-17-0)*, *[20](#page-19-0)* from\_networkDynamic, [8,](#page-7-0) *[18](#page-17-0)*, *[20](#page-19-0)* generate\_BA, *[3](#page-2-0)*, [9,](#page-8-0) *[11](#page-10-0)*, *[13,](#page-12-0) [14](#page-13-0)*, *[17](#page-16-0)* generate\_BB, *[3](#page-2-0)*, *[10](#page-9-0)*, [10,](#page-9-0) *[13,](#page-12-0) [14](#page-13-0)*, *[17](#page-16-0)* generate\_ER, *[3](#page-2-0)*, *[10,](#page-9-0) [11](#page-10-0)*, [12,](#page-11-0) *[14](#page-13-0)*, *[17](#page-16-0)* generate\_fit\_only, *[3](#page-2-0)*, *[10,](#page-9-0) [11](#page-10-0)*, *[13](#page-12-0)*, [13,](#page-12-0) *[17](#page-16-0)* generate\_net, *[3](#page-2-0)*, *[9](#page-8-0)[–14](#page-13-0)*, [15](#page-14-0) get\_statistics, *[3,](#page-2-0) [4](#page-3-0)*, *[10,](#page-9-0) [11](#page-10-0)*, *[13,](#page-12-0) [14](#page-13-0)*, *[17](#page-16-0)*, [18,](#page-17-0) *[23](#page-22-0)[–25](#page-24-0)*, *[27](#page-26-0)*, *[29,](#page-28-0) [30](#page-29-0)*, *[32](#page-31-0)*, *[34,](#page-33-0) [35](#page-34-0)*, *[42](#page-41-0)*, *[46](#page-45-0)*, *[52](#page-51-0)* graph\_from\_file, *[18](#page-17-0)*, *[20](#page-19-0)*, [21](#page-20-0) graph\_to\_file, *[21](#page-20-0)*, [22](#page-21-0) Jeong, *[4](#page-3-0)*, *[20](#page-19-0)*, [23,](#page-22-0) *[27](#page-26-0)*, *[30](#page-29-0)*, *[32](#page-31-0)*, *[42](#page-41-0)*, *[48](#page-47-0)*, *[55](#page-54-0)* joint\_estimate, *[4](#page-3-0)*, *[20](#page-19-0)*, [25,](#page-24-0) *[35,](#page-34-0) [36](#page-35-0)*, *[39](#page-38-0)*, *[43–](#page-42-0)[45](#page-44-0)*, *[47](#page-46-0)*, *[49](#page-48-0)[–51](#page-50-0)*, *[54](#page-53-0)* Newman, *[4](#page-3-0)*, *[20](#page-19-0)*, *[24](#page-23-0)*, *[27](#page-26-0)*, [28,](#page-27-0) *[32](#page-31-0)*, *[42](#page-41-0)*, *[48](#page-47-0)*, *[55](#page-54-0)*

only\_A\_estimate, *[4](#page-3-0)*, *[20](#page-19-0)*, *[24](#page-23-0)*, *[27](#page-26-0)*, *[30](#page-29-0)*, [30,](#page-29-0) *[36](#page-35-0)*, *[39](#page-38-0)*, *[43](#page-42-0)[–45](#page-44-0)*, *[47](#page-46-0)*, *[49–](#page-48-0)[51](#page-50-0)*, *[54](#page-53-0)*

only\_F\_estimate, *[4](#page-3-0)*, *[20](#page-19-0)*, *[27](#page-26-0)*, [33,](#page-32-0) *[36](#page-35-0)*, *[39](#page-38-0)*, *[43](#page-42-0)[–45](#page-44-0)*, *[47](#page-46-0)*, *[49](#page-48-0)[–51](#page-50-0)*, *[54](#page-53-0)* PAFit *(*PAFit-package*)*, [3](#page-2-0) PAFit-package, [3](#page-2-0) PAFit\_data *(*get\_statistics*)*, [18](#page-17-0)

plot.Full\_PAFit\_result, [36](#page-35-0) plot.network.default, *[38](#page-37-0)* plot.PA\_result, [41](#page-40-0) plot.PAFit\_net, [38](#page-37-0) plot.PAFit\_result, [39](#page-38-0) print.CV\_Data, [43](#page-42-0) print.CV\_Result, [44](#page-43-0) print.Full\_PAFit\_result, [45](#page-44-0) print.PA\_result, [48](#page-47-0) print.PAFit\_data, [46](#page-45-0) print.PAFit\_net, [47](#page-46-0) print.PAFit\_result, [47](#page-46-0)

summary.CV\_Data, [49](#page-48-0) summary.CV\_Result, [50](#page-49-0) summary.Full\_PAFit\_result, [51](#page-50-0) summary.PA\_result, [55](#page-54-0) summary.PAFit\_data, [52](#page-51-0) summary.PAFit\_net, [53](#page-52-0) summary.PAFit\_result, [54](#page-53-0)

test\_linear\_PA, [55](#page-54-0) to\_igraph, [57](#page-56-0) to\_networkDynamic, [58](#page-57-0)